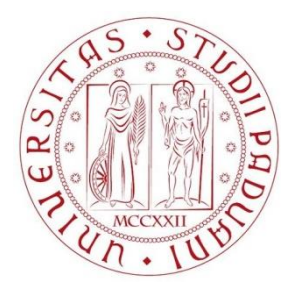

## **Università degli Studi di Padova**

**Facoltà di Ingegneria**

## **Corso di laurea in Ingegneria Gestionale Dipartimento di tecnica e gestione dei sistemi industriali**

*Tesi di Laurea di Primo Livello*

## **"PROJECT MANAGEMENT:**

**OTTIMIZZAZIONE DEL TEMPO DEI PROGETTI per l'impresa edile ABITARE S.r.l."**

*Relatore: Ch.mo Prof. Giorgio Romanin Jacur*

*Laureando: Scattolin Alberto*

Anno accademico 2012/2013

## **INDICE**

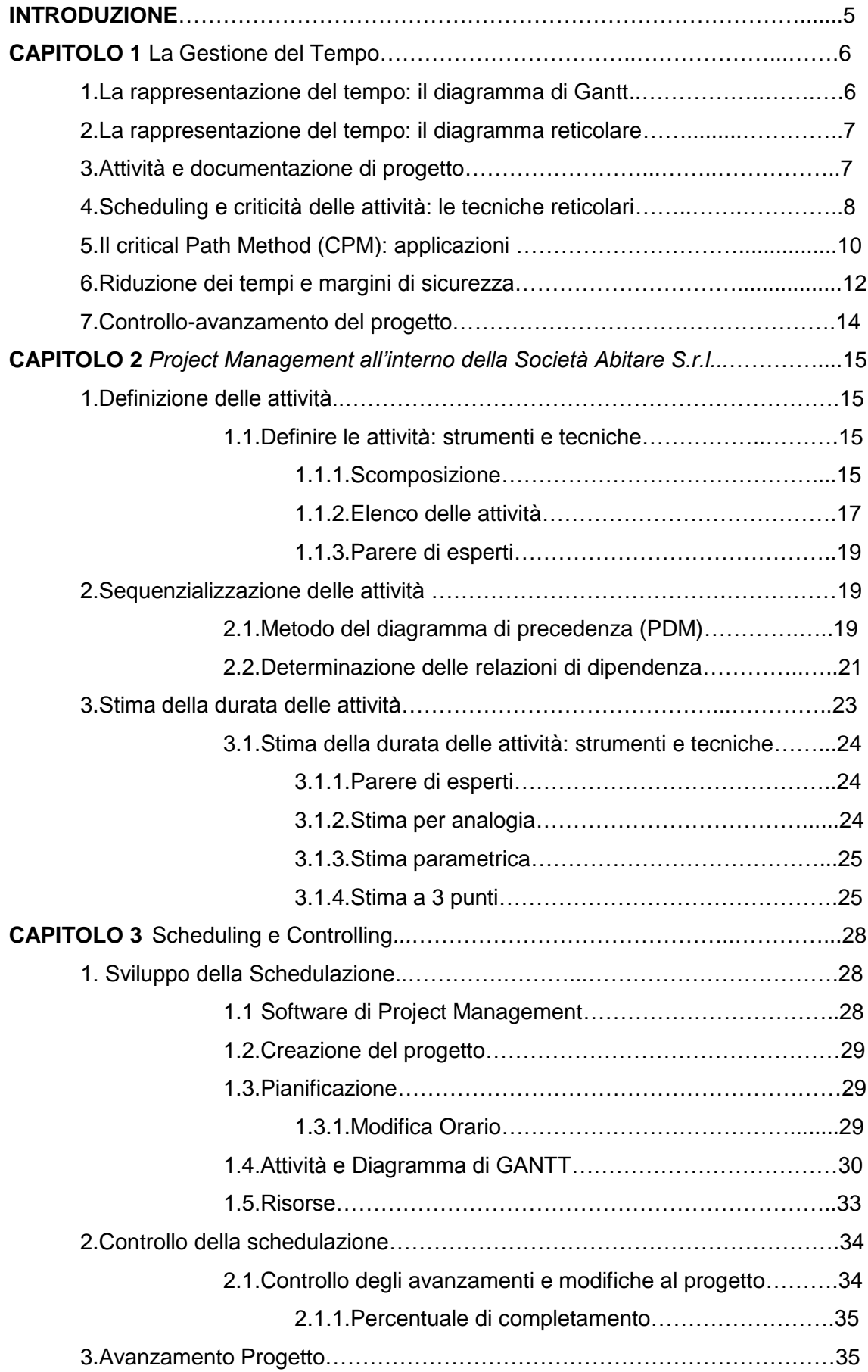

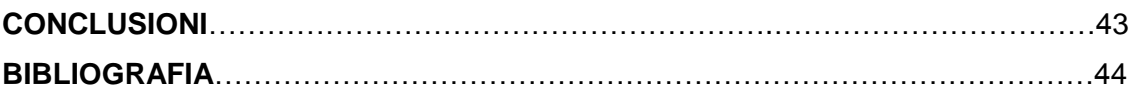

## **INTRODUZIONE**

Il Project Management è l'applicazione di conoscenze, strumenti e tecniche alle attività di un progetto al fine di soddisfarne i requisiti. Il Project Management viene espletato mediante l'applicazione e l'integrazione dei processi di Project Management per le attività di inizio, pianificazione, esecuzione, monitoraggio, controllo e chiusura. Il project manager è la persona incaricata del raggiungimento degli obiettivi di progetto. La gestione di progetto include:

• identificare i requisiti;

• fissare obiettivi chiari e raggiungibili;

• individuare il giusto equilibrio tra le esigenze di qualità, ambito, tempo e costi, che sono in competenza tra di loro;

• adattare specifiche di prodotto, piani e approccio alle diverse aree di interesse e alle diverse aspettative dei vari imprenditori.

In particolare in questa sede il nostro interesse si focalizzerà sulla pianificazione di un progetto effettuata in modo da ottimizzare il tempo di completamento dello stesso, rispettando vincoli quali durate e relazioni di interdipendenza tra le attività, compiti ottenuti dalla scomposizione del progetto.

Questo elaborato ha lo scopo di illustrare come viene applicata la gestione del tempo nel progetto per una costruzione di un edificio da parte dell'impresa edile Abitare S.r.l. tramite un software di pianificazione e controllo.

In questa sede si è utilizzato il software OpenProj.

Si è ritenuto necessario, prima di esporre l'applicazione del software nel progetto dell'impresa, trattare due argomenti preliminari.

II capitolo 1 di questa tesi è dedicato alla Gestione del Tempo e all'algoritmo C.P.M, critical path method. Dopo alcuni cenni riguardanti le modalità di rappresentazione del tempo dei progetti, si è esposto il metodo del percorso critico. Tale algoritmo, presente tra le funzionalità di OpenProj, permette di individuare le attività che non possono subire ritardi senza far slittare anche la data di termine del progetto preventivata ed il suo utilizzo è fondamentale se l'obiettivo è la minimizzazione del tempo totale di realizzo.

Il capitolo 2 è dedicato alla definizione delle attività nel progetto di costruzione dell'edificio da parte dell'impresa edile Abitare S.r.l. e come queste attività sono correlate tra di loro. Vi è poi la valutazione della durata delle attività del progetto.

Il capitolo 3 riguarda la schedulazione delle attività tramite il software OpenProj e le fasi di controllo, verifica ed eventuali modifiche durante lo svolgimento del progetto.

## **CAPITOLO 1**

## **La gestione del Tempo**

## **1.La rappresentazione del tempo: il diagramma di Gantt**

Si può risalire al 1917 quando Henry G. Gantt realizzò una delle due rappresentazioni del tempo (l'altra è il diagramma reticolare) maggiormente usate a tutt'oggi: il diagramma a barre di attività su scala temporale o, appunto, diagramma di Gantt. Dal diagramma di Gantt si coglie la valenza rappresentativa:

Per ogni attività, è possibile leggere immediatamente sull'ascissa temporale la sua data d'inizio e di fine, mentre la durata dell'attività è proporzionale alla lunghezza della barra;

Attraverso l'annerimento della barra è possibile visualizzare lo stato d'avanzamento dei lavori in riferimento a una certa data presa come "oggi".

Il diagramma di Gantt ha tuttavia un limite: non indica le precedenze tra le attività. Il fatto che un attività B inizi temporalmente ad attività A conclusa non implica necessariamente un vincolo di precedenza di A ai fini della realizzazione di B. Se nella costruzione di un'abitazione civile A fosse l'attività dell'idraulico e B quella dell'elettricista (attività di cui è possibile la contemporaneità), il fatto che una possa svolgersi prima dell'altra non è motivata da vincoli di precedenza, bensì da semplice indisponibilità della risorsa, occupata in quel momento presso altre abitazioni.

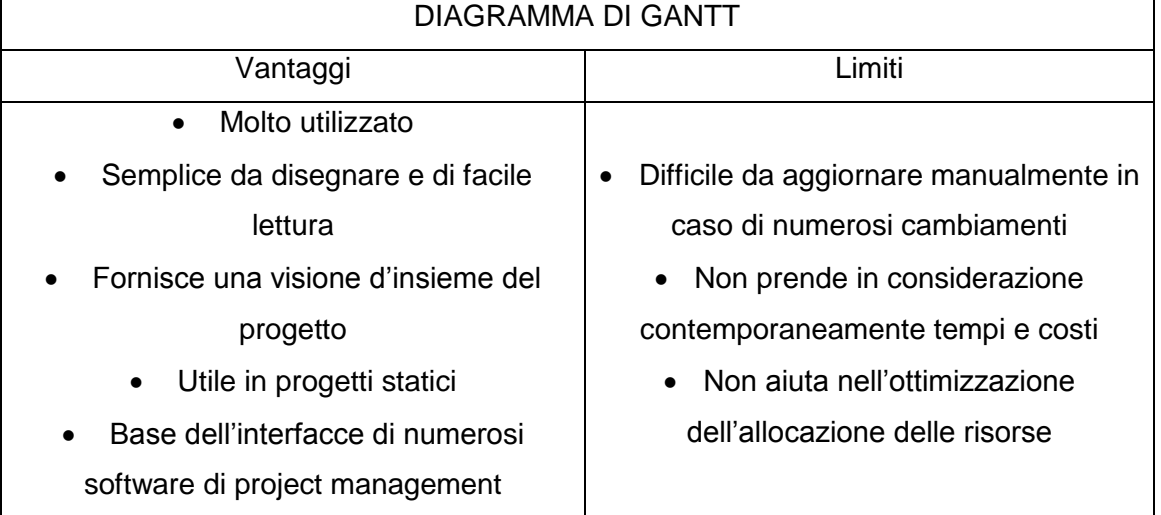

Affinchè possa essere utilizzata un'effettiva precedenza è necessario collegare le barre con delle frecce, ma questo non sarebbe graficamente consigliabile viste le intersezioni che si creerebbero tra le numerose frecce. Ecco allora l'impiego dei diagrammi reticolari, che appunto mostrano le attività e le loro precedenze, utilizzando nodi e frecce.

### **2.La rappresentazione del tempo: il diagramma reticolare**

Un reticolo nel Project Management è costituito da attività (i nodi) e da vincoli di precedenza (gli archi o frecce). Tale reticolo è un grafo (cioè un insieme di nodi e linee), connesso (cioè senza nodi isolati) e orientato (cioè le linee sono frecce), senza circuiti ( cioè senza la possibilità di ripercorrere un nodo). Per sottolineare il suo campo di applicazione, viene anche chiamato diagramma PERT, dal nome di una delle più importanti tecniche che lo utilizzano.

I diagrammi reticolari possono anche essere gerarchici, secondo il principio delle scatole cinesi. Si può avere una rappresentazione di massima (sopra) o di dettaglio (sotto), in cui tutti i legami fra le micro-attività rispettano i legami fra le macro-attività, e viceversa.

Fra attività collegate da vincoli di precedenza/ successione, è possibile comunque, pur nel rispetto di essi, avere qualche grado di parallellizzazione, ovvero l'attività successiva potrebbe comunque iniziare un po' prima del completamento della precedente. Questa parallellizzazione viene misurata dal cosidetto indice di simultaneità ("overplanning ratio").

#### **3.Attività e documentazione di progetto**

La gestione delle attività da un punto di vista temporale ha importanti ripercussioni sulla gestione documentale di progetto.

Cosa significa che un''attività è stata terminata? Cosa implica un ritardo nella data di fine attività, ovvero cosa determina questo ritardo? La risposta è semplice: il completamento di un'attività corrisponde al versamento dell'output (deliverable) previsto per essa; pertanto un'attività potrebbe terminare oltre la data prevista a causa del ritardo nel produrre l'output corrispondente.

Del resto, lo stesso concetto di precedenza tra un'attività e la sua successiva si concretizza nella produzione di un output (da parte dell'attività a monte) che serve ed è input per poter svolgere l'attività a valle: il deliverable. Pertanto, il frazionamento di un progetto in poche oppure in molte attività determina rispettivamente pochi o molti deliverable (intermedi), i quali costituiscono documenti di progetto; per l'avanzamento di un progetto, infatti, potrebbe essere visto anche in relazione a quanti documenti sono stati al momento prodotti.

Se i legami di precedenza prevedono anche una (parziale) sovrapposizione tra l'attività precedente e quella successiva, a livello documentale vi è un'altra importante implicazione: nel momento in cui inizia l'attività successiva sovrapposta, l'attività precedente deve essere in grado di offrire un input (provvisorio) al fine di consentire l'inizio dell'attività successiva: un deliverable provvisorio; tale input diventerà definitivo solo alla conclusione dell'attività precedente (e quindi alla sovrapposizione). Nulla osta che, nell'intervallo di sovrapposizione, vi sia il rilascio di più avanzate realase documentali, rispetto a quella provvisoria iniziale, e fino a quella definitiva, che si ha alla fine della sovrapposizione.

#### **4.Scheduling e criticità delle attività: le tecniche reticolari**

Le tecniche reticolari di chiamano cosi perché si basano sui diagrammi reticolari, e sono finalizzate non tanto alla visualizzazione bensì all'elaborazione di dati, con l'obiettivo di effettuare:

- Lo scheduling delle attività, cioè definire per ciascuna attività la sua data di inizio e di fine, e conseguentemente la durata dell'intero progetto;
- L'analisi degli slittamenti (o magari di flessibilità) possibili fra le attività, senza per questo determinare un allungamento della durata complessiva del progetto; ciò si traduce nell'individuazione delle attività critiche da un punto di vista temporale (ovvero il cui ritardo determina il ritardo dell'intero progetto, cioè il mancato rispetto della data a finire o "due date").

I dati di partenza sono di tre tipi:

- 1. le attività (nome o codice identificativo);
- 2. la loro durata;
- 3. i vincoli di precedenza fra di esse.

Le attività sono desunte dalla Work Breakdown Structure (WBS), in particolare dalle attività "foglia" (attività dette Work Packages – WP), mentre durate e precedenze vengono discusse in apposite riunioni, e possono essere deterministiche (cioè certe) oppure probabilistiche (cioè stimate con un certo grado di probabilità). Se la WBS è su più livelli, i dati sono inseriti dalle attività foglia (WP) e consolidati bottom up ai livelli superiori della WBS.

Esistono diverse tecniche reticolari, a complessità crescente:

 il CPM (Critical Path Method), qualora la durata di tutte le attività venga considerata fissa, cosi come le precedenze, che sono del tipo Fine-Inizio (ovvero l'inizio dell'attività successiva viene collegato come vincolo con la fine dell'attività definita come precedente);

 l'MPM (Metra Potential Method), simile al CPM, ma caratterizzato anche dalle rimanenti tre possibilità di legame tra le attività (ovvero Inizio-Fine, Inizio-Inizio, Fine-Fine: può infatti essere utile, ad esempio, fare in modo che due attività finiscano ad una stessa data, e perciò le si collega attraverso le loro "fini");

 il PERT (Program Evaluation Review Technique), che è un CMP avente però le durate espresse in chiave probabilistica;

• il GERT (Graphical Evaluation Review Technique), che è un PERT avente come probabilistici anche i percorsi, cioè i legami di precedenza fra le attività (vi sono pertanto dei "gates" logici per designare i percorsi, garantendo la possibilità di più conclusioni e di feedback tra le attività);

 il VERT (Venture Evaluation Review Technique), che considera contemporaneamente come variabili decisionali alla stessa stregua tempi, costi, risorse e rischi; esso risulta particolarmente utile nelle simulazioni "what-if" e nei problemi di valutazione e controllo di nuovi business o iniziative strategiche (come il termine ricorda).

Perciò, CPM e MPM sono tecniche deterministiche, mentre PERT, GERT e VERT sono tecniche probabilistiche.

Il Critical Path Method, o "metodo del cammino critico", fu messo a punto nel 1957 in America alla Catalytic Construction Company da Morgan Walker per la costruzione dello stabilimento chimico della DuPont Corporation. Lo stabilimento doveva chiudere il suo impianto su base regolare per compiere la manutenzione di routine; tali attività erano state compiute precedentemente e i tempi stimati erano dunque disponibili, ma la compagnia voleva determinare il minor tempo possibile per completare la manutenzione e identificare le attività che erano critiche per accorciare il tempo di completamento. Per un aiuto nello sviluppo di tale metodo la compagnia assunse la Remington-Rand. Poco dopo, all'Università di Stanford, si metteva a punto un CPM più complesso, denominato PDM (Precedence Diagramming Method), che comprendeva anche legami di "start-to-start" e "finish-to-finish", di fatto il primo MPM. Il CPM/MPM fu raffinato e si diffuse sempre di più, grazie anche all'ausilio offerto dallo sviluppo dei calcolatori.

Il PERT, invece, fu messo a punto circa un anno dopo il CPM alla Lockheed (nell'ambito della progettazione e costruzione di sottomarini atomici) per conto della

9

Marina USA, presso l'Ufficio Progetti Speciali e con la consulenza della Booz, Allen & Hamilton. Il progetto, denominato Polaris, fu uno dei più complessi mai gestiti. In questo progetto molte attività non erano mai state condotte precedentemente e le stime dei tempi che avrebbero richieste erano incerte. Per valutare il grado di incertezza associato alla durata dell'attività è sufficiente calcolare la varianza. In questo modo ci si riconduce al caso deterministico, cioè al CPM.

Il GERT fu messo a punto dalla NASA con il progetto Apollo.

Il VERT fu invece messo a punto nella seconda metà degli anni Settanta ed è tuttora in evoluzione.

La complessità sia del PERT che, a maggior ragione, del GERT e del VERT, fa sì che nella maggior parte dei casi si cerca di ricondursi al CPM ( con la variante dei collegamenti, che lo fa diventare più propriamente MPM).

## **5.Il Critical Path Method (CPM): applicazioni**

Il CPM considera un progetto costituito da attività di durata precisata e con vincoli di precedenza fissati. Attraverso il CPM è possibile rispondere alle seguenti domande fondamentali nella gestione dei progetti:

- Qual è il tempo minimo richiesto per completare il progetto?
- Quali sono i tempi di inizio e di fine per ognuna delle attività?
- Quali attività possono essere ritardata senza ritardare il progetto?
- Quali attività devo accorciare per ridurre la durata del progetto?

Il CPM è quindi una tecnica di risoluzione reticolare che permette di evidenziare quella particolare sequenza di attività (il cammino critico – "critical path") che, all'interno del reticolo logico generale, rende minimo il tempo necessario al completamento del processo produttivo.

Ad esempio, con riferimento alla fig. 1.1, date le attività i cui nomi e durate sono specificati in scuro al centro di ogni rettangolo e i vincoli di precedenza indicati dalle frecce, quanto durerà il progetto, ovvero in quanto tempo è possibile passare dall'inizio della prima attività (A) alla conclusione dell'ultima (I)? E qual è la schedulazione di ciascuna singola attività, ovvero la sua data di inizio e di fine?

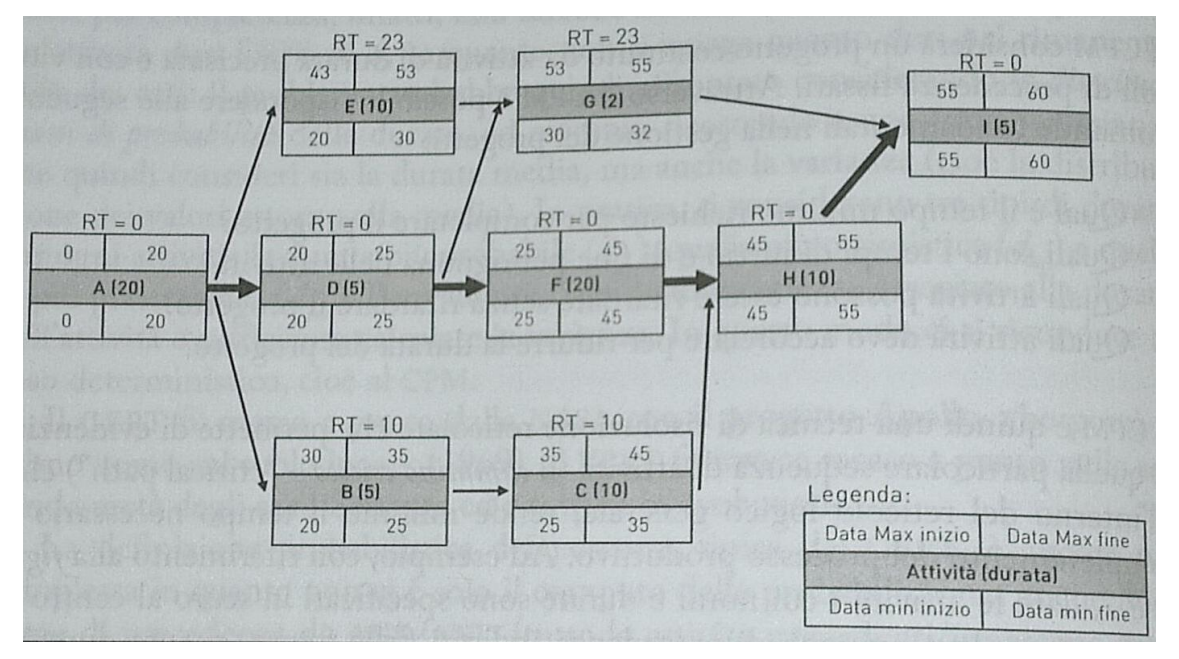

Fig 1.1 CPM: date minime e massime e cammino critico di un progetto

Per rispondere alla prima domanda, bisognerebbe verificare tutti i possibili percorsi che, in svariato modo, portano dalla prima all'ultima attività, e prendere come durata (minima) del progetto quella del percorso più lungo; nell'esempio: A-D-F-H-I, per una durata totale di 60 unità di tempo.

Tale percorso, che quindi dà la durata del progetto, viene detto critico, in quanto un qualsiasi ritardo su una qualsiasi attività di esso determina il ritardo globale del progetto. Come si può osservare possono essere tollerati ritardi, entro un certo margine, su attività diverse da quelle del percorso critico: ad esempio, sia B che C (ma congiuntamente) possono ritardare fino a 10 unità di tempo, senza per questo far slittare la conclusione del progetto oltre il suo tempo minimo di 60.

Ci si chiede quindi quali siano le date di inizio (e di fine) di ciascuna attività. Ovviamente la fine di ciascuna attività dipende dalla sua data d'inizio, a cui va sommata la durata.

Ci si accorge che per alcune attività (quelle fuori dal cammino critico) in realtà non vi è una data precisa, bensì un intervallo, da una data minima d'inizio a una data massima d'inizio. Ad esempio, l'attività B potrebbe iniziare non prima del tempo 20 e non dopo il tempo 30 (pena far slittare il progetto oltre il tempo 60).

Ovvio che si tratta dell'intervallo massimo possibile, non necessariamente a completa discrezione del responsabile di quella attività. Infatti, l'inizio può non essere indipendente dalle attività direttamente collegate; è chiaro nell'esempio che C può avere inizio da 25 a 35, ma a patto che B venga iniziata rispettivamente a 20 e a 30.

Ecco che allora la tecnica del CPM propone degli algoritmi per il calcolo di queste date e per effettuare la "Critical Path Analysis". Rappresentando le date minime e massime, sia d'inizio che di fine, come proposto dalla leggenda in figura 1.1, tali algoritmi determinano le schedulazioni delle attività riportate nella medesima figura su campo chiaro, dove viene anche calcolato il ritardo totale (RT), definito come differenza tra date massime e minime (è indifferente calcolarlo sulla date di inizio o di fine, in quanto quest'ultime si differenziano da quelle di inizio per aver sommato in più la durata). Come si può osservare, tutte le attività critiche (cioè quelle del cammino critico) hanno

 $RT = 0$ , mentre tutte le altre hanno RT  $\neq 0$ . Pertanto, le attività critiche possono essere individuate sai testando tutti i percorsi, sia verificando la coincidenza di date minime e massime. Il calcolo del RT è fondamentale in quanto evidenzia la criticità (da un punto di vista temporale) di ciascuna attività: nell'esempio, le attività E e G risultano essere le meno critiche.

### **6.Riduzione dei tempi e margini di sicurezza**

Dopo aver calcolato il percorso critico è possibile comprimere la durata del progetto tramite il metodo di "crashing" del tempo ("crashing time"). Tale tecnica consiste nel processo di riduzione della durata delle attività del percorso critico in modo che il progetto sia completato in un tempo minore a fronte di un incremento dei costi dovuto a:

- Lavoro straordinario;
- Risorse addizionali, come la manodopera;
- Sub-contracting.

L'azione di "crashing" delle attività critiche deve essere preceduta dall'analisi di tutte le alternative che possono portare alla massima compressione della durata del progetto a fronte del minimo costo. Per ogni attività è necessario conoscere il tempo di durata nel caso vengano sostenuti dei costi superiori a seguito dell'impiego di risorse extra, straordinari o sub-contracting. La tecnica considera, infatti le attività appartenenti al percorso critico aventi "costo minore di crash" per unità di tempo. E' possibile selezionare una o più attività e considerarne la compressione e i costi associati fino a pervenire al giusto trade-off.

Un altro approccio di pianificazione e controllo del tempo è il Critical Chain Scheduling and Buffer Management (CC/BM) proposto da Eli Goldratt, ideatore della teoria dei vincoli (Theory of Constraints - TOC).

La CC/BM definisce la catena critica ("Critical Chain") come l'insieme di quelle attività che determinano la durata totale del progetto considerando sia le precedenze che i fabbisogni di risorse. Alcuni percorsi non critici possono, infatti, richiedere più tempo rispetto a quelli critici ritardando conseguentemente il progetto oltre la data di conclusione programmata. In totale sono tre i fattori che possono far ritardare un progetto:

- Ritardo attività lungo il percorso critico;
- Un'attività non del percorso critico può ritardare l'inizio di un'attività del percorso critico;
- Una risorsa potrebbe essere allocata su più di un'attività nello stesso momento, ritardando almeno una di esse e causando un ritardo sulla durata programmata.

Per proteggersi da questi fattori la CC/BM prevede i cosiddetti buffer di sicurezza. Per definire il livello dei buffer la tecnica si basa su una delle tesi proposte dall'autore nel suo celebre libro "The Goal: la sindrome dello studente". Tale "sintomatologia" considera che, se un manager è cosciente che un'attività richiederà otto giorni per esser completata, prometterà il suo completamento in dieci giorni prevedendo un proprio tempo di sicurezza ("safety time"). In ogni caso inizierà l'attività quando mancheranno otto giorni e un inconveniente qualunque potrebbe farla ritardare. La CC/BM prevede tre tipi di buffer:

1. Project Buffer. E' calcolato sommando i tempi di sicurezza di tutte le attività appartenenti al percorso critico; conseguentemente se un'attività del percorso critico è in ritardo viene assorbita dal project buffer.

2. Feeding Buffer. Sono i tempi di sicurezza delle attività non critiche e ne assorbono eventuali ritardi.

3. Resource Buffer. Sono utilizzati per evitare il sovrautilizzo di particolari risorse verificando i conflitti e, se necessario, rischedulando in anticipo le attività. Per assicurarsi che le risorse appartenenti al percorso critico siano sempre disponibili, è possibile prevedere un buffer di risorse come sistema di controllo.

I buffer non solo prevengono la possibilità che il progetto sia ritardato, ma aiutano a iniziare prima le attività critiche nel caso di ottima gestione. Dovrebbero essere sempre monitorati durante il progetto. Il project manager può aggiornare il tempo rimanente nei buffer e definire un proprio livello di sicurezza. Se il tempo rimanente scende sotto tale livello è necessario dare l'avvio a interventi correttivi.

### **7.Controllo-avanzamenti del progetto**

Sia la schedulazione delle attività che l'analisi dei ritardi possono essere condotte in fase preventiva. A un certo momento il progetto va iniziato e quindi si entrerà nella fase di controllo –avanzamenti. Durante questa fase è possibile continuamente verificare gli scostamenti rispetto a quanto preventivato, sia relativi alle date (di inizio) delle attività sia relativi a variazioni nelle loro durate (che quindi potranno portare a cambiamenti nelle date di fine, pur in assenza di cambiamenti nelle date di inizio).

Le suddette variazioni possono essere discusse utilizzando strumenti come il diagramma causa-effetto. Ogni freccia principale porta a un effetto; su questa freccia è possibile appoggiare delle frecce secondarie, che rappresentano le possibili cause di quell'effetto; queste cause saranno a loro volta effetti determinati da cause a monte, e quindi sulle relative frecce verranno appoggiate altre frecce minori, ecc. Le cause possono essere valutate in termini probabilistici e/o pesate sulla base delle opinioni delle persone coinvolte.

## **CAPITOLO 2**

# **Project Management all'interno della Società Abitare S.r.l.**

## **1.Definizione delle attività**

La definizione delle attività schedulate comporta l'identificazione e la documentazione per l'esecuzione del lavoro pianificato. Il processo di definizione delle attività consente di identificare i Work Package, che sono al livello più basso della struttura di scomposizione del lavoro (WBS). I Work Package del progetto sono pianificati (scomposti) in componenti più piccoli chiamati attività schedulate le quali costituiscono la base della stima, della schedulazione, dell'esecuzione, del monitoraggio e del controllo del lavoro di progetto. In questo processo è implicita la definizione e la pianificazione delle attività schedulate in modo da rispettare gli obiettivi del progetto.

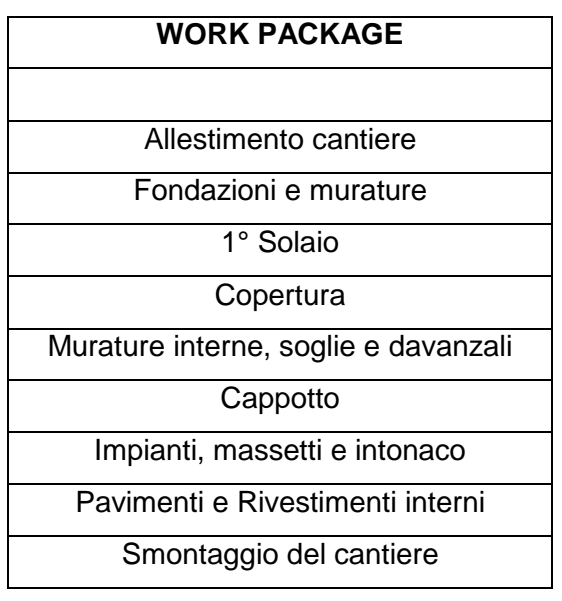

#### **1.1.Definire le attività: Strumenti e tecniche**

#### *1.1.1.Scomposizione*

La tecnica di scomposizione, nella modalità in cui viene applicata alla definizione delle attività, comporta la suddivisione dei Work Package del progetto in componenti più

piccoli e più facili da gestire, chiamati anche attività schedulate. Il processo di definizione delle attività consente di delineare gli output finali come attività schedulate. È possibile generare l'elenco delle attività, la WBS e il dizionario della WBS, sia in sequenza che contemporaneamente, tenendo però presente che la WBS e il dizionario della WBS sono la base per lo sviluppo dell'elenco delle attività finale. Ogni Work Package appartenente alla WBS viene poi scomposto in attività schedulate. La definizione delle attività viene spesso eseguita dai membri del gruppo di progetto responsabili del Work Package.

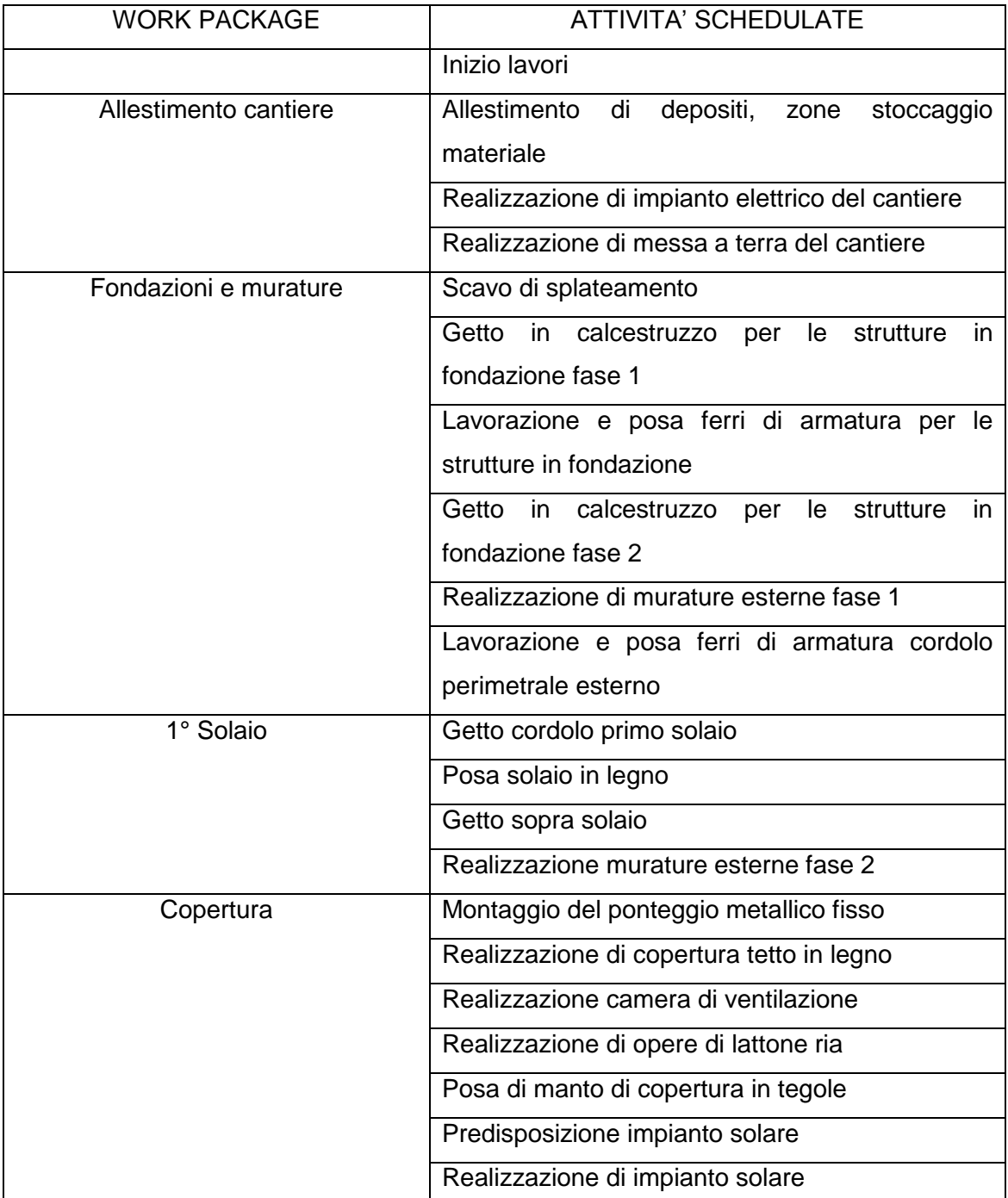

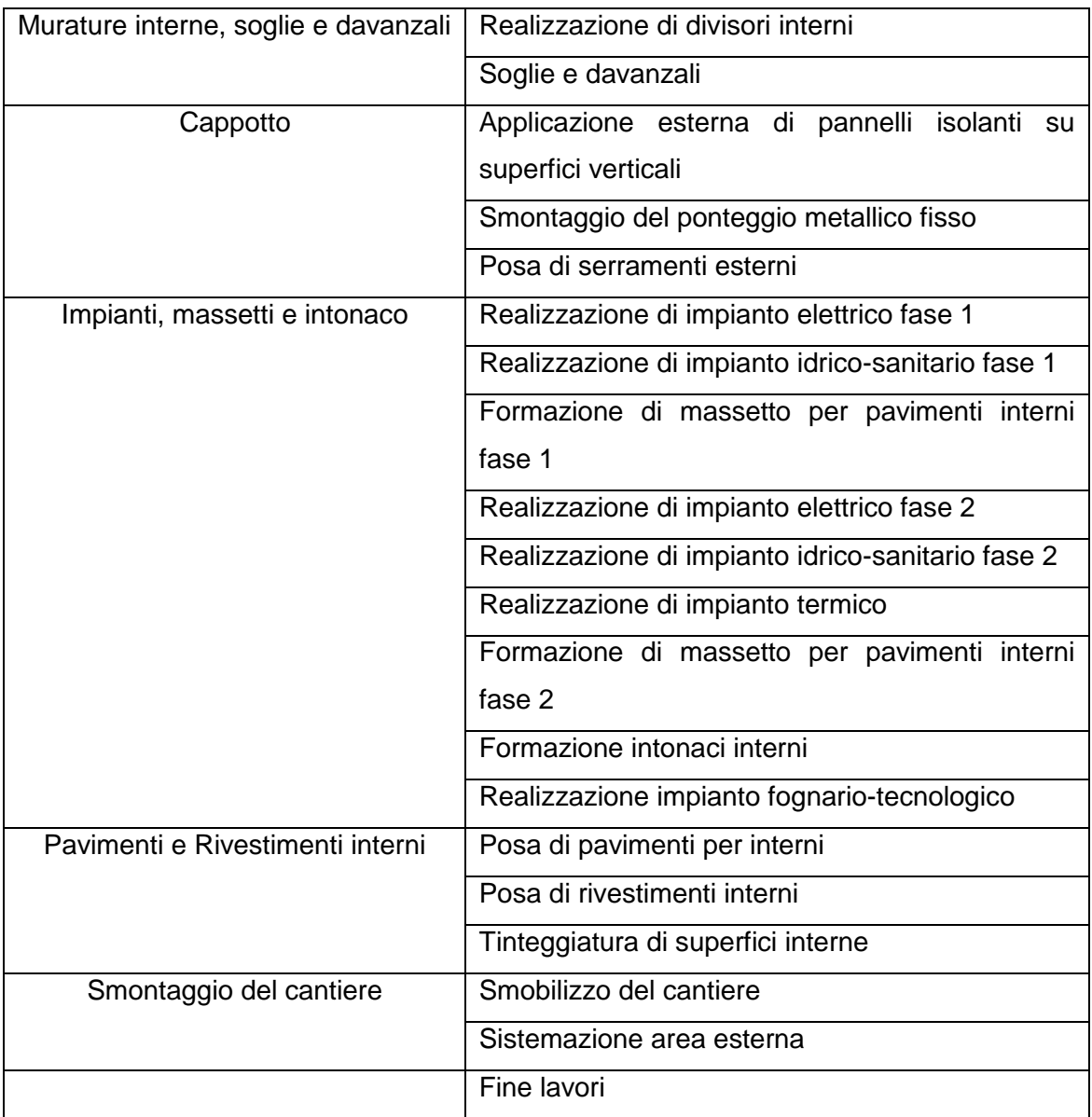

#### *1.1.2.Elenco delle attività*

L'elenco delle attività è un elenco esaustivo di tutte le attività schedulate pianificate e da eseguire nel corso del progetto. L'elenco delle attività non comprende le attività schedulate che non sono necessarie nell'ambito del progetto. Tale elenco comprende l'identificativo dell'attività e la descrizione dell'ambito del lavoro per ciascuna attività schedulata, con dettagli sufficienti ad assicurare che i membri del gruppo di progetto comprendano il tipo di lavoro da effettuare. L'elenco delle attività viene utilizzato nel modello di schedulazione ed è un componente del piano di Project Management. Le attività schedulate sono componenti discreti della schedulazione di progetto, ma non sono componenti della WBS.

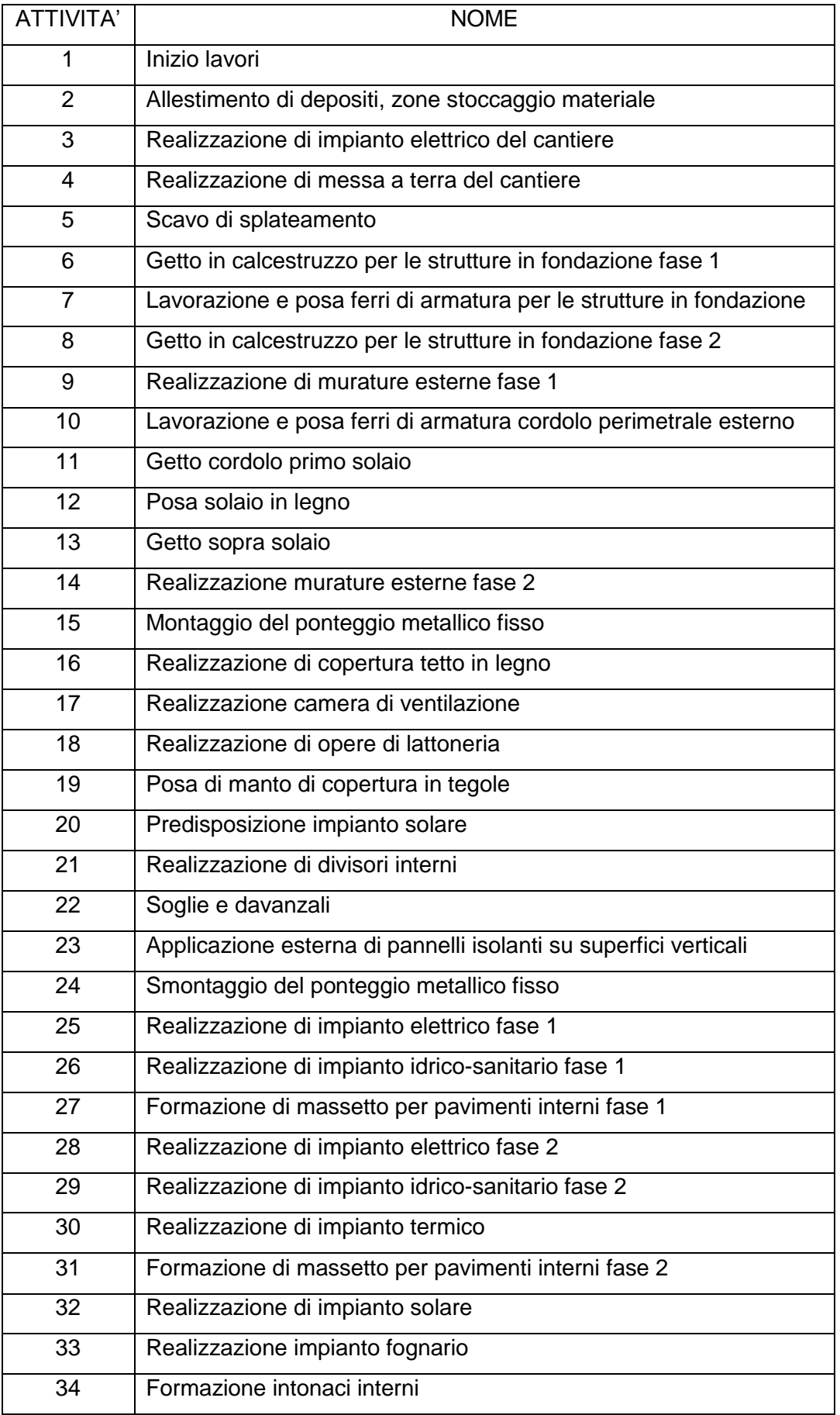

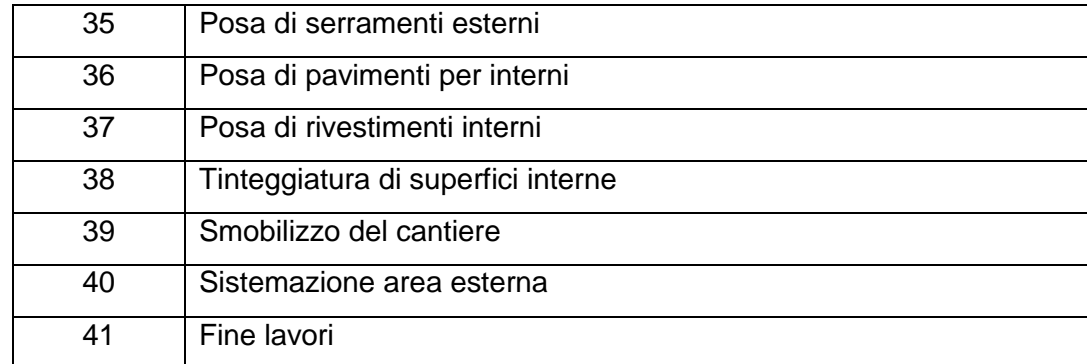

#### *1.1.3.Parere di esperti*

I membri del gruppo di progetto o gli altri esperti che hanno acquisito una certa esperienza e competenza nello sviluppo dettagliato delle descrizioni dell'ambito del progetto, delle WBS e delle schedulazioni di progetto possono fornire le proprie conoscenze nella definizione delle attività.

### **2. Sequenzializzazione delle attività**

La sequenzializzazione delle attività comporta l'identificazione e la documentazione delle relazioni logiche esistenti tra le attività schedulate. Le attività schedulate possono essere disposte in sequenza logica con adeguate relazioni di precedenza. È possibile eseguire la sequenzializzazione mediante un software di Project Management o tramite tecniche manuali. Le tecniche manuali e automatizzate possono in ogni caso essere usate in combinazione.

#### 2.1.Metodo del diagramma di precedenza (PDM)

Il PDM è un metodo di costruzione di un reticolo di schedulazione del progetto che utilizza riquadri o rettangoli, denominati nodi, per rappresentare le attività che connette con frecce per mostrare le dipendenze. Questa tecnica è conosciuta anche come attività su nodo (AON) e rappresenta il metodo usato da molti software di Project Management.

I reticoli di schedulazione del progetto sono visualizzazioni schematiche delle attività schedulate del progetto e delle relazioni logiche che le uniscono, altrimenti denominate "relazioni di dipendenza". È possibile generare un reticolo di schedulazione del progetto sia manualmente che mediante il supporto di un software di Project Management. Il reticolo di schedulazione del progetto può comprendere i dettagli completi del progetto oppure una o più attività di riepilogo. Il diagramma è

accompagnato da una descrizione di riepilogo che illustra l'approccio di base utilizzato per la sequenzializzazione delle attività. Tale descrizione narrativa spiega in modo esaustivo qualsiasi sequenza di attività insolita presente nel reticolo.

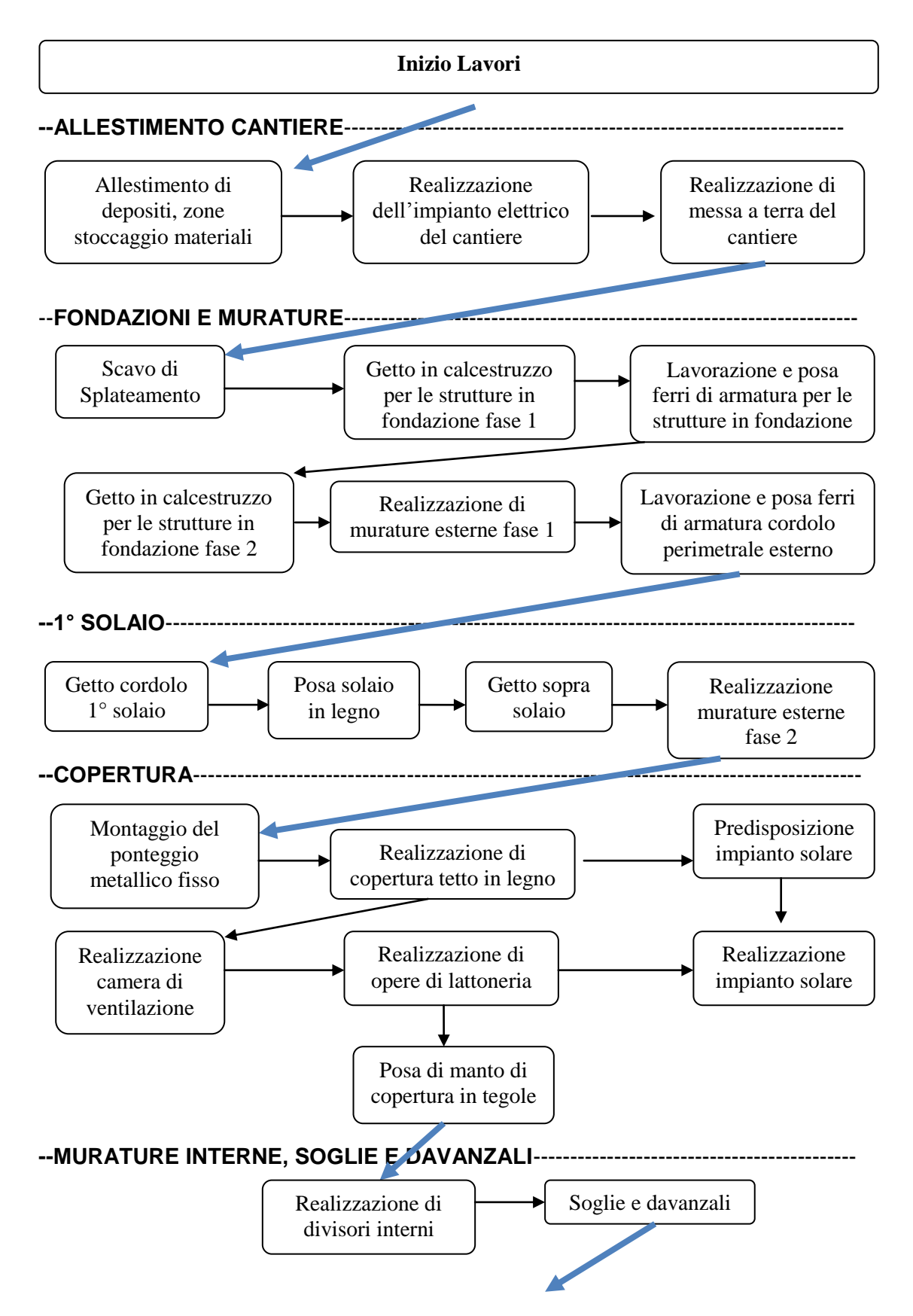

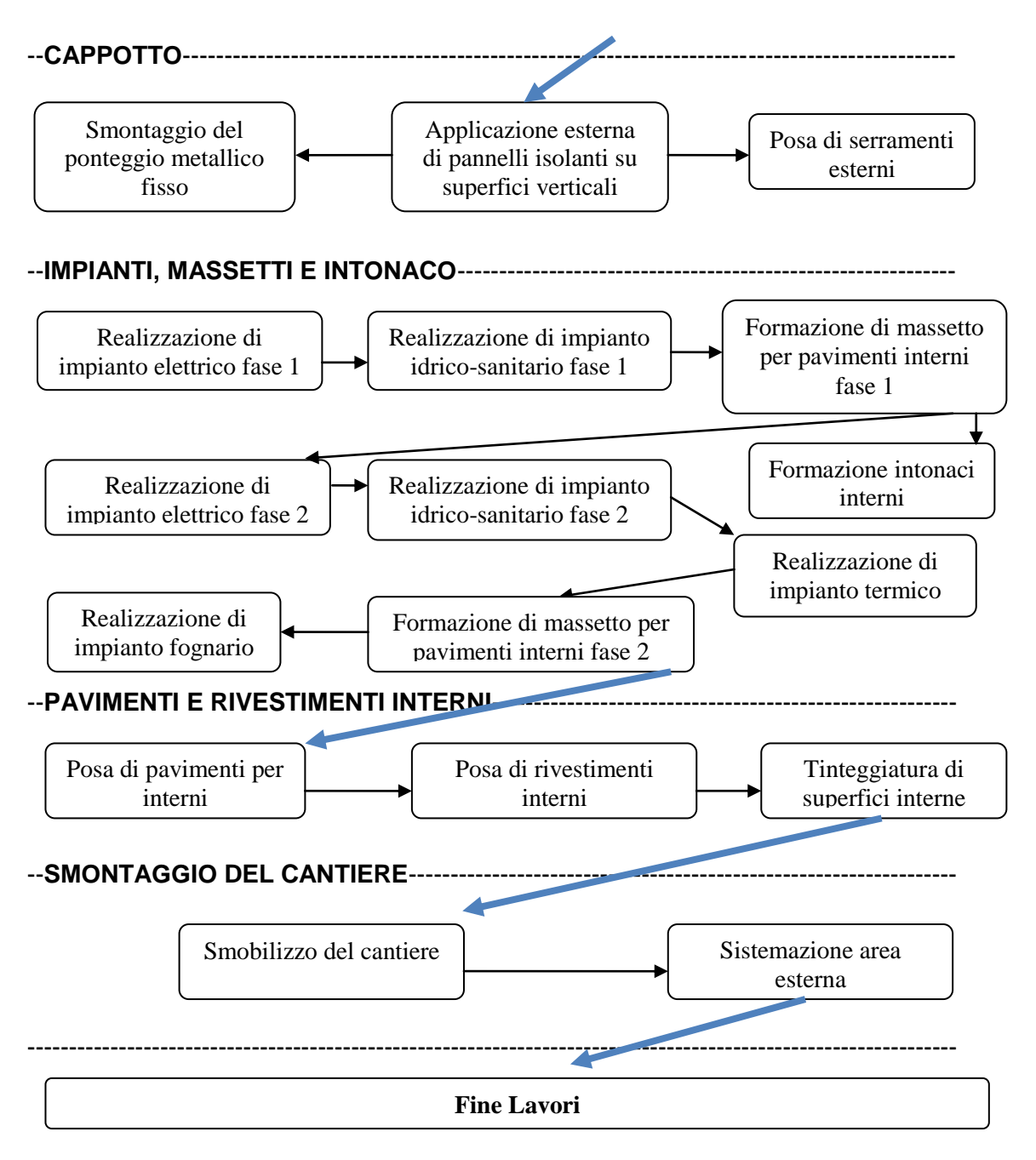

#### 2.2.Determinazione delle relazioni di dipendenza

Per la definizione della sequenza delle varie attività vengono utilizzati i tre tipi di relazioni di dipendenza descritti di seguito.

• Relazioni di dipendenza obbligatorie: il gruppo di Project Management stabilisce quali relazioni di dipendenza sono obbligatorie nel corso del processo di determinazione della sequenza di attività. Le relazioni di dipendenza obbligatorie sono quelle intrinseche alla natura del lavoro che deve essere svolto. Esse prevedono in genere limiti di natura fisica, come in un progetto edile per il quale è impossibile costruire una sovrastruttura fino a che non vengono scavate le fondamenta, oppure in un progetto relativo ai componenti elettronici in cui è necessario creare un prototipo prima di

poterlo collaudare. Le relazioni di dipendenza obbligatorie talvolta vengono anche denominate: "logica rigida".

• Relazioni di dipendenza discrezionali: il gruppo di Project Management stabilisce quali relazioni di dipendenza sono discrezionali nel corso del processo di determinazione della sequenza di attività. Le relazioni di dipendenza discrezionali vengono talvolta anche definite come "logica preferita", "logica preferenziale" o "logica debole". Questo tipo di dipendenza viene in genere stabilito in base alla conoscenza delle pratiche migliori all'interno di una determinata area applicativa o in base ad alcuni aspetti insoliti del progetto che richiedono una sequenza specifica, anche se sono disponibili altre sequenze accettabili. Alcune relazioni di dipendenza discrezionali comprendono sequenze preferite di attività schedulate derivanti da esperienze precedenti relative a un progetto di successo che prevedeva un analogo tipo di lavoro.

• Relazioni di dipendenza esterne: il gruppo di Project Management identifica le relazioni di dipendenza esterne nel corso del processo di determinazione della sequenza delle attività. Tali dipendenze prevedono la presenza di una relazione tra le attività di progetto e le attività non incluse nel progetto. Questo input può derivare da dati storici provenienti da progetti precedenti di natura simile o da contratti o proposte legati ai fornitori.

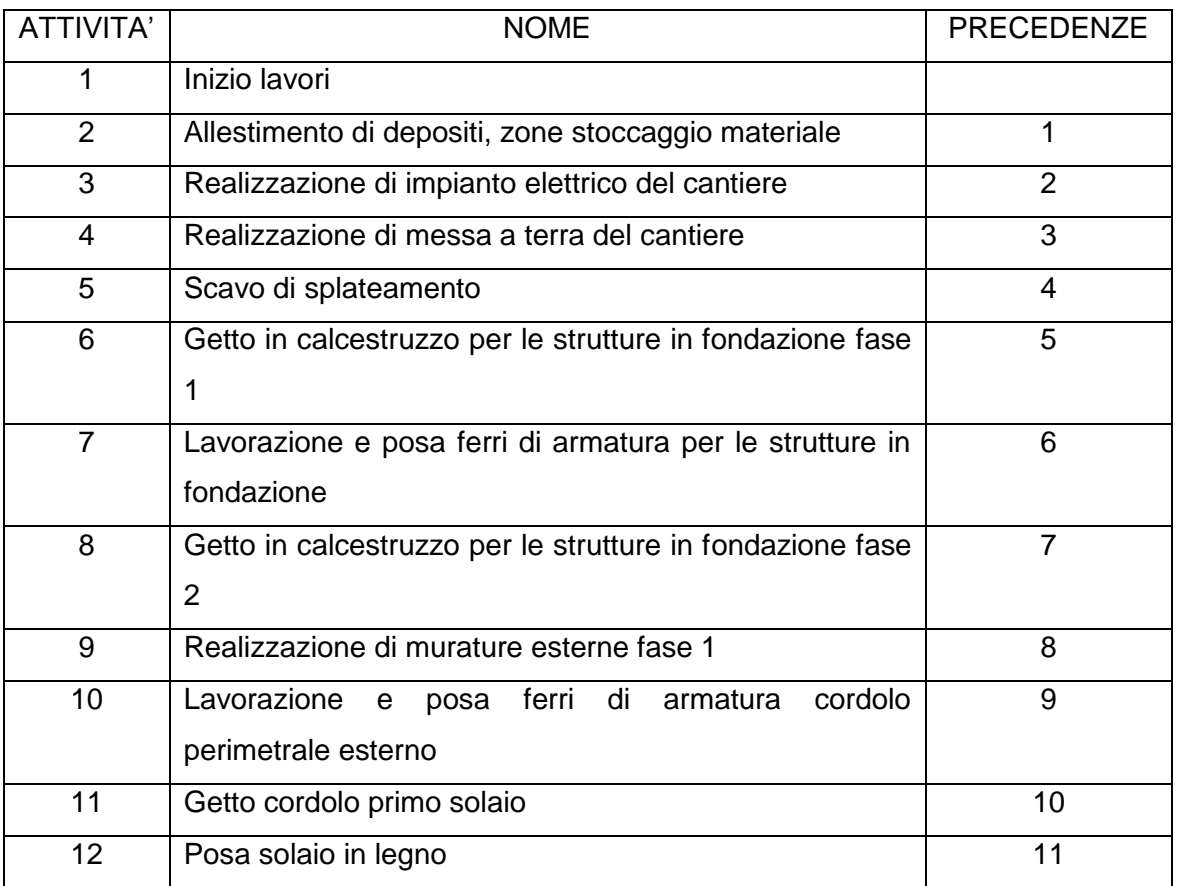

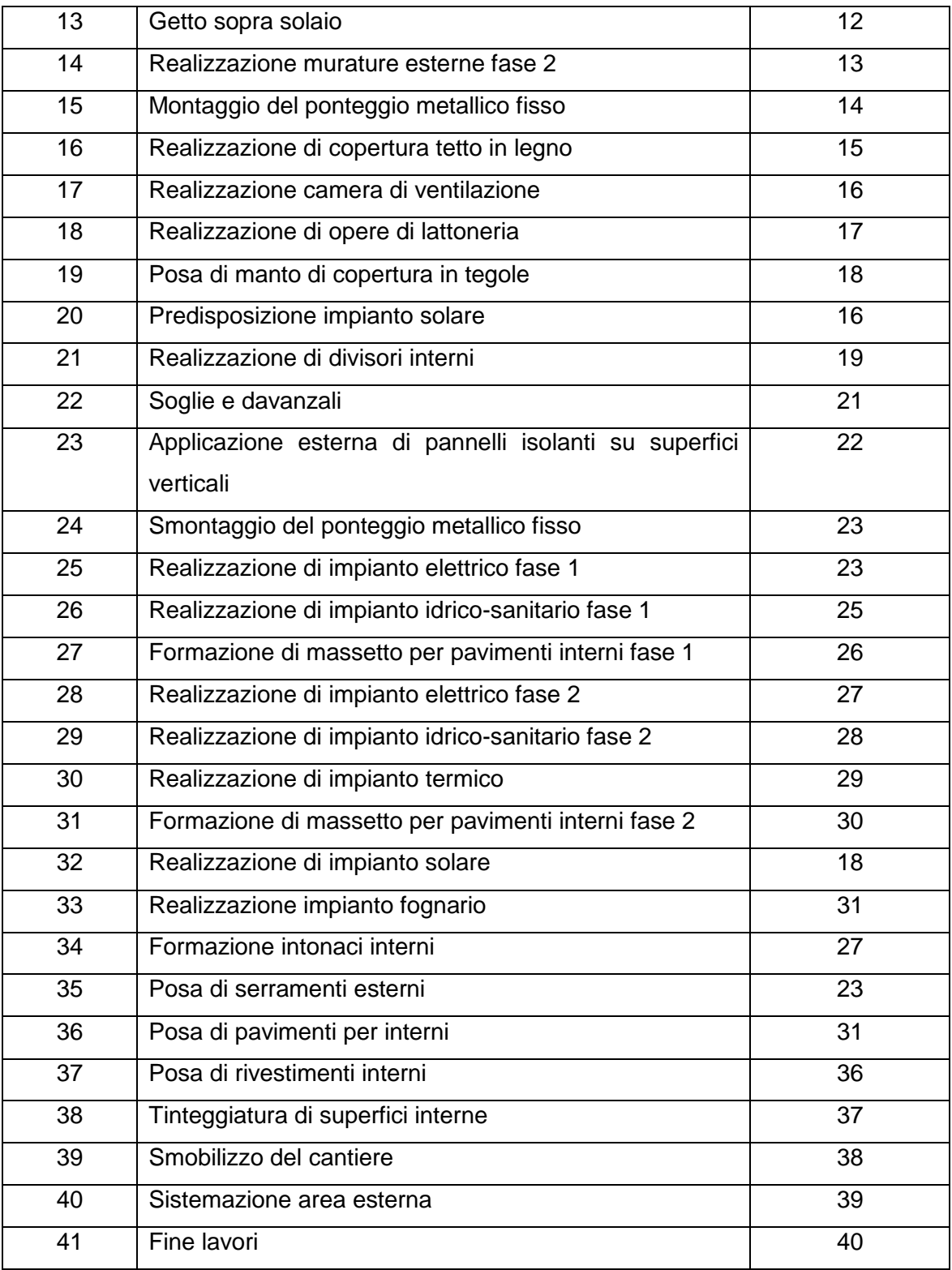

## **3.Stima della durata delle attività**

Il processo di stima della durata delle attività schedulate utilizza informazioni relative all'ambito del lavoro per le attività schedulate, sui tipi di risorse necessarie, sulle quantità di risorse stimate e sui calendari delle risorse con relative disponibilità. Gli

input per la stima della durata delle attività schedulate vengono originati dalla persona o dalla compagine appartenente al gruppo di progetto che ha più familiarità con la natura del contenuto del lavoro della specifica attività schedulata. La stima della durata viene elaborata progressivamente, e il processo considera la qualità e la disponibilità dei dati di input.

Il processo di stima della durata delle attività richiede che sia stimata la quantità dell'impegno di lavoro richiesto al completamento dell'attività schedulata, che sia stimata la quantità supposta di risorse da dedicare al completamento dell'attività schedulata e sia determinato il numero di periodi lavorativi necessari al completamento dell'attività schedulata. Per ciascuna stima della durata dell'attività sono documentati tutti i dati e le assunzioni che ne supportano la stima.

Stimare il numero di periodi lavorativi necessari al completamento di un'attività schedulata può richiedere di considerare il tempo come requisito legato a un tipo specifico di lavoro. La maggior parte dei software di Project Management per la schedulazione gestiscono questa situazione utilizzando un calendario di progetto e calendari delle risorse per periodi lavorativi alternativi che sono in genere identificati dalle risorse che richiedono specifici periodi lavorativi. Le attività schedulate vengono svolte in conformità al calendario di progetto, e le attività schedulate a cui vengono assegnate le risorse vengono svolte in base ai corrispondenti calendari delle risorse. La durata complessiva del progetto è calcolata come output del Processo di Sviluppo della Schedulazione.

#### 3.1.Stima della durata delle attività: Strumenti e tecniche

#### *3.1.1.Parere di esperti*

La durata delle attività sono spesso difficili da stimare a causa del numero di fattori che possono influenzarle, come il livello o la produttività delle risorse. Il parere di esperti, supportato da informazioni storicizzate, può essere usato ove possibile. I membri del gruppo di progetto possono inoltre fornire informazioni sulla stima delle durate o il limite massimo consigliato per le durate delle attività derivanti da progetti simili. Se tali competenze non sono disponibili, le stime delle durate sono meno sicure e più rischiose.

#### *3.1.2.Stima per analogia*

La stima per analogia delle durate prevede l'utilizzo della durata effettiva di simili attività schedulate effettuate in precedenza come base per la stima della durata di una

24

futura attività schedulata. Questa stima è utilizzata frequentemente per valutare la durata del progetto quando si dispone di scarse informazioni dettagliate sul progetto. La stima per analogia utilizza i dati storici e il parere di esperti.

La stima per analogia della durata è più affidabile quando le attività precedenti sono simili nella sostanza e non solo nella forma e se i membri del gruppo di progetto che predispongono le stime posseggono le competenze necessarie.

#### *3.1.3.Stima parametrica*

La base di stima per la durata delle attività può essere quantitativamente determinata moltiplicando la quantità di lavoro da eseguire per il tasso di produttività. Ad esempio, i tassi di produttività di un progetto architettonico possono essere stimati sulla base del numero di disegni moltiplicato per le ore lavorative richieste per disegno oppure l'installazione di cavi in base ai metri di cavo moltiplicati per le ore lavorative richieste per metro. Le quantità di risorse complessive sono moltiplicate per le ore lavorative per periodo lavorativo o la capacità di produzione per periodo lavorativo, quindi si divide il risultato per il numero di risorse assegnate per determinare la durata dell'attività in periodi lavorativi.

#### *3.1.4.Stima a tre punti*

L'accuratezza della stima della durata delle attività può essere incrementata prendendo in considerazione la quantità di rischio nella stima originale. Le stime a tre punti si basano sulla determinazione dei tre tipi di stima:

• Più probabile: durata dell'attività schedulata, date le risorse che probabilmente verranno assegnate, la loro produttività, le aspettative realistiche in termini di disponibilità per l'attività schedulata, le relazioni di dipendenza da altri partecipanti e le interruzioni.

• Ottimistico: la durata dell'attività si basa sullo scenario migliore relativamente a quanto è descritto nella stima più probabile.

• Pessimistico: la durata dell'attività si basa sullo scenario peggiore relativamente a quanto viene descritto nella stima più probabile.

Una stima della durata dell'attività può essere costruita utilizzando una media delle tre durate stimate. Questa media fornisce in genere una stima più accurata della durata dell'attività rispetto a una stima più probabile a valore singolo.

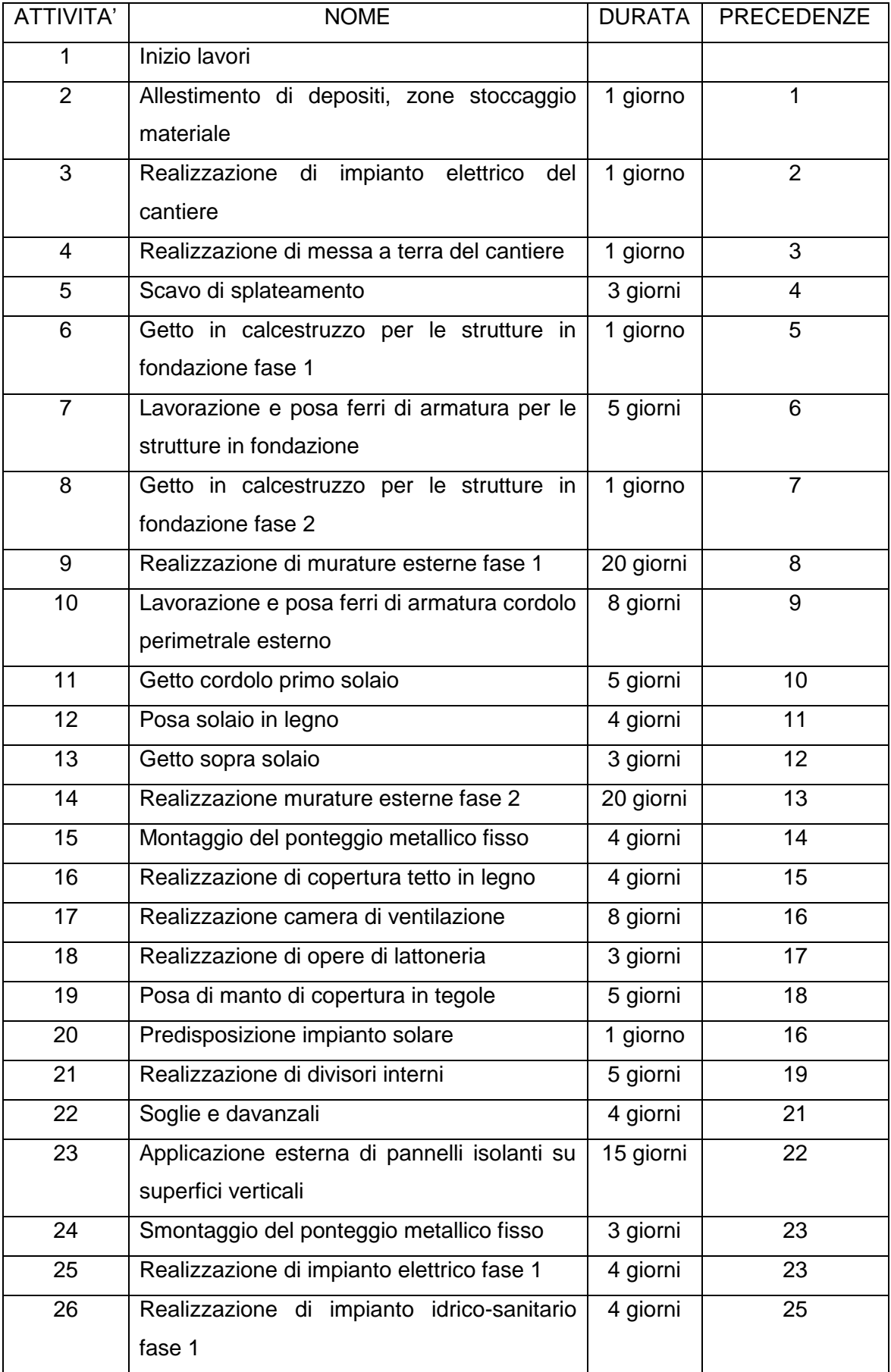

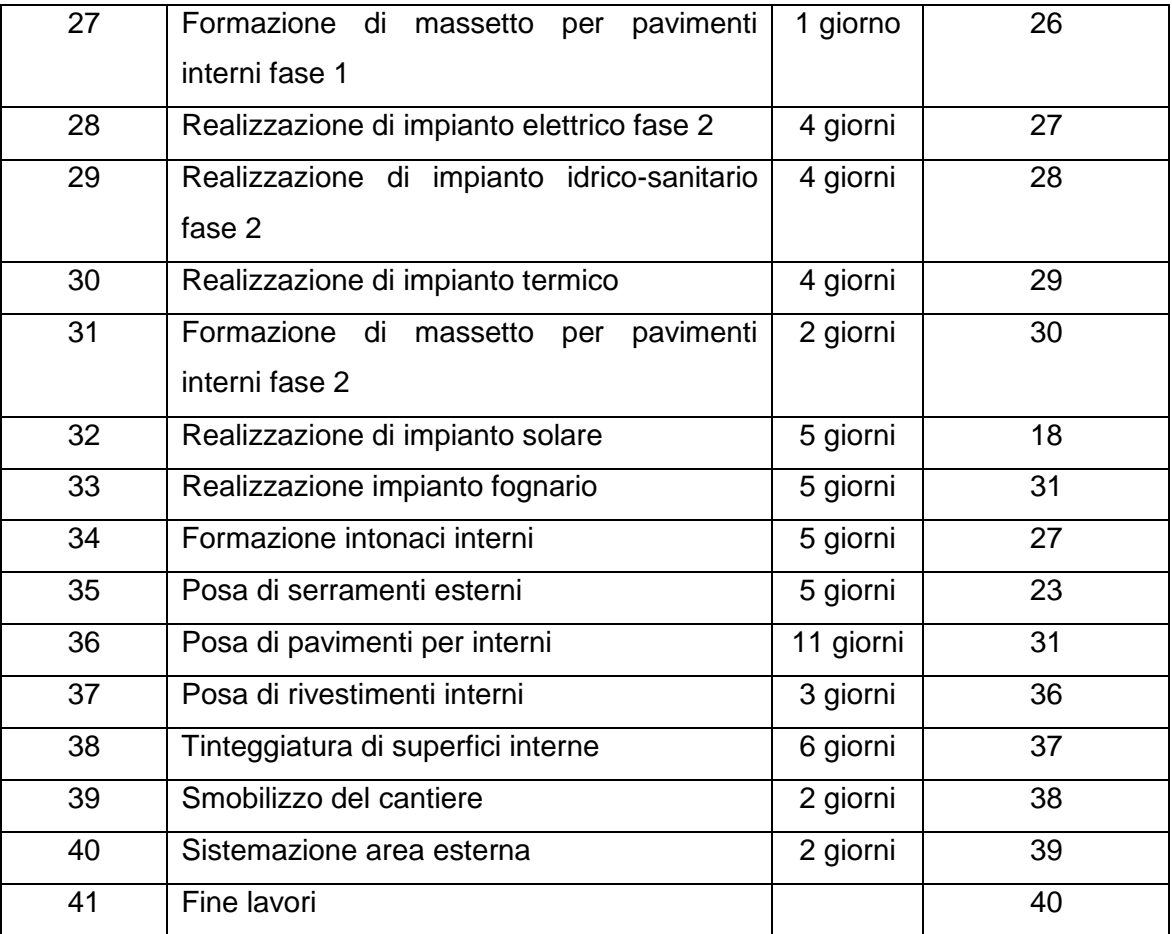

Tabella della durata delle attività

## **CAPITOLO 3**

# **Scheduling e Controlling tramite il software OpenProj**

#### **1.Sviluppo della schedulazione**

Lo sviluppo della schedulazione di progetto, un processo iterativo, determina la data d'inizio e di fine pianificata per le attività di progetto. Lo sviluppo della schedulazione può richiedere la rianalisi e la revisione delle stime della durata per creare una schedulazione di progetto approvata che funge come baseline rispetto alla quale è possibile tracciare l'avanzamento. Lo sviluppo della schedulazione prosegue per l'intero progetto mano a mano che il lavoro avanza, che il piano di Project Management cambia e che gli eventi di rischio attesi si verificano o si annullano con l'identificazione di nuovi rischi.

#### 1.1.Software di Project Management

Il software di Project Management per la schedulazione è uno strumento molto diffuso come supporto allo sviluppo della schedulazione. Il software scelto per lo sviluppo della schedulazione e per il controllo delle attività è OpenProj. OpenProj è un *software open source* per la gestione dei progetti sviluppato da Serena Software Inc. Il linguaggio di programmazione con cui è stato interamente scritto OpenProj è Java. Essendo un *software open source*, esso è liberamente scaricabile da *Internet* [\(http://www.serena.com/products/openproj/\)](http://www.serena.com/products/openproj/) e installabile accettando la licenza CPAL. OpenProj è eseguito attraverso la *Java Platform* e può essere installato e utilizzato su diversi sistemi operativi. La versione per Windows è dotata di un comodo pacchetto autoinstallante. OpenProj implementa i moduli più potenti e fondamentali per il lavoro del *project manager*, come lo *scheduling* e la gestione delle risorse. Se in un'azienda la gestione dei progetti è una priorità, ma non si possono spendere fondi per dotarsi di software proprietari, allora utilizzare OpenProj è un'ottima soluzione.

#### 1.2.Creazione del progetto

All'apertura di OpenProj compare un menù di benvenuto che permette all'utente di aprire un progetto già esistente o di crearne uno nuovo. In questa fase, si definiscono il nome del progetto e la sua data d'inizio; è inoltre possibile indicare il nome del *project manager* di riferimento e aggiungere alcune note descrittive del progetto. L'unico campo obbligatorio è il "Project Name".

Dopo aver creato il nuovo progetto, l'utente visualizzerà un diagramma di Gantt vuoto dove sarà possibile iniziare a creare le attività.

Il diagramma di Gantt è lo strumento principale per il responsabile di progetto. Questa vista è la principale area di lavoro sul progetto con OpenProj.

La vista è costituita da due parti: sulla sinistra un foglio di lavoro che elenca le attività in ordine gerarchico, e il relativo diagramma temporale a destra. La *Gantt chart view* permette di vedere sia le attività del progetto, la struttura, e il loro ordine nel tempo.

È possibile creare e modificare le attività direttamente sul foglio di lavoro selezionando le righe.

#### 1.3.Pianificazione

Dopo aver creato il nuovo progetto, inizia il lavoro di pianificazione dalla schermata di *default* che il *software* propone: un diagramma di Gantt vuoto. Attraverso tale diagramma e utilizzando opportunamente le *view* sarà possibile iniziare a definire attività, risorse e vincoli che costituiscono il progetto. Inoltre, in questa fase preliminare può essere utile sfruttare anche un'altra funzione presente nel menù "Strumenti" o nella barra superiore: "Modifica orario di lavoro".

#### *1.3.1.Modifica orario di lavoro*

Dal menù "Strumenti > Modifica orario di lavoro" o dall'apposito bottone nella barra superiore di OpenProj è possibile modificare l'orario di lavoro su cui si baseranno le attività e le risorse del progetto.

*Per i dipendenti dell'impresa edile Abitare S.r.l. le ore di lavoro giornaliere sono 8. Quindi si è lasciato l'orario Standard*: Dalle 8:00 alle 12:00 e dalle 13:00 alle 17:00.

A ogni giorno del calendario può essere associato un profilo orario diverso e abbiamo modificato i giorni dove l'impresa è chiusa spuntando l'opzione no-working time.

È possibile modificare manualmente l'orario lavorativo di ciascun giorno presente nel calendario. Questa possibilità rende OpenProj molto flessibile e adattabile ai contesti lavorativi in cui lo si utilizza, perché permette di considerare ad esempio festività lavorative locali e orari di lavoro non tradizionali. Lo *scheduling* rispetterà anche i vincoli di calendario così stabiliti.

#### 1.4.Attività e Diagramma di GANTT

Creiamo l'elenco delle attività precedentemente valutate. inseriamo poi la durata stimata per ogni attività ed eventualmente la data d'inizio.

|             | $\mathbb{R}$ | Name                                                                | Duration | Start                 | Finish                               | Predece |
|-------------|--------------|---------------------------------------------------------------------|----------|-----------------------|--------------------------------------|---------|
| 1           |              | Inizio Lavori                                                       |          | 0 days 04/04/11 8.00  | 04/04/11 8.00                        |         |
| $\mathbf 2$ |              | Allestimento di depositi, zone stoccaggio materiali                 |          | 1 day 04/04/11 8.00   | 04/04/11 17.00                       | 1       |
| 3           |              | Realizzazione di impianto elettrico del cantiere                    |          | 1 day 05/04/11 8.00   | 05/04/11 17.00                       | 2       |
| 4           |              | Realizzazione di messa a terra del cantiere                         |          | 1 day 06/04/11 8.00   | 06/04/11 17.00                       | 3       |
| 5           |              | Scavo di splateamento                                               |          | 3 days 07/04/11 8.00  | 11/04/11 17.00 4                     |         |
| 6           |              | Getto in calcestruzzo per le strutture in fondazione fase 1         |          | 1 day 12/04/11 8.00   | 12/04/11 17.00                       | 5       |
| 7           |              | Lavorazione e posa ferri di armatura per le strutture in fondazione |          | 5 days 13/04/11 8.00  | 19/04/11 17.00                       | 6       |
| 8           |              | Getto in calcestruzzo per le strutture in fondazione fase 2         |          | 1 day 20/04/11 8.00   | 20/04/11 17.00                       | 17      |
| 9           |              | Realizzazione di murature esterne fase 1                            |          | 20 days 21/04/11 8.00 | 18/05/11 17.00                       | 8       |
| 10          |              | Lavorazione e posa ferri di armatura cordolo perimetrale esterno    |          | 8 days 19/05/11 8.00  | 30/05/11 17.00                       | 9       |
| 11          |              | Getto cordolo 1º solaio                                             |          | 5 days 31/05/11 8.00  | 06/06/11 17.00                       | 10      |
| 12          |              | Posa solaio in legno                                                |          | 4 days 07/06/11 8.00  | 10/06/11 17.00                       | 11      |
| 13          |              | Getto sopra solaio                                                  |          | 3 days 13/06/11 8.00  | 15/06/11 17.00                       | 12      |
| 14          |              | Realizzazione murature esterne fase 2                               |          | 20 days 16/06/11 8.00 | 13/07/11 17.00                       | 13      |
| 15          |              | Montaggio del ponteggio metallico fisso                             |          | 4 days 14/07/11 8.00  | 19/07/11 17.00                       | 14      |
| 16          |              | Realizzazione di copertura tetto in legno                           |          | 4 days 20/07/11 8.00  | 25/07/11 17.00                       | 15      |
| 17          |              | Realizzazione camera di ventilazione                                |          | 8 days 26/07/11 8.00  | 04/08/11 17.00                       | 16      |
| 18          |              | Realizzazione di opere di lattoneria                                |          | 3 days 05/08/11 8.00  | 30/08/11 17.00                       | 17      |
| 19          |              | Posa di manto di copertura in tegole                                |          | 5 days 31/08/11 8.00  | 06/09/11 17.00                       | 18      |
| 20          |              | Predisposizione impianto solare                                     |          | 1 day 26/07/11 8.00   | 26/07/11 17.00                       | 16      |
| 21          |              | Realizzazione di divisori interni                                   |          | 5 days 07/09/11 8.00  | 13/09/11 17.00                       | 19      |
| 22          |              | Soglie e davanzali                                                  |          | 4 days 14/09/11 8.00  | 19/09/11 17.00                       | 21      |
| 23          |              | Applicazione esterna di pannelli isolanti su superfici verticali    |          | 15 days 20/09/11 8.00 | 10/10/11 17.00                       | 22      |
| 24          |              | Smontaggio del ponteggio metallico fisso                            |          | 3 days 11/10/11 8.00  | 13/10/11 17.00                       | 23      |
| 25          |              | Realizzazione di impianto elettrico fase 1                          |          | 4 days 11/10/11 8.00  | 14/10/11 17.00                       | 23      |
| 26          |              | Realizzazione di impianto idrico-sanitario fase 1                   |          | 4 days 17/10/11 8.00  | 20/10/11 17.00                       | 25      |
| 27          |              | Formazione di massetto per pavimenti interni fase 1                 |          | 1 day 21/10/11 8.00   | 21/10/11 17.00                       | 26      |
| 28          |              | Realizzazione di impianto elettrico fase 2                          |          | 4 days 24/10/11 8.00  | 27/10/11 17.00                       | 27      |
| 29          |              | Realizzazione di impianto idrico-sanitario fase 2                   |          | 4 days 28/10/11 8.00  | 03/11/11 17.00                       | 28      |
| 30          |              | Realizzazione di impianto termico                                   |          | 4 days 04/11/11 8.00  | 09/11/11 17.00                       | 29      |
| 31          |              | Formazione di massetto per pavimenti interni fase 2                 |          | 2 days 10/11/11 8.00  | 11/11/11 17.00                       | 30      |
| 32          |              | Realizzazione di impianto solare                                    |          | 5 days 31/08/11 8.00  | 06/09/11 17.00                       | 18      |
| 33          |              | Realizzazione impianto fognario                                     |          | 5 days 11/10/11 8.00  | 17/10/11 17.00                       | 23      |
| 34          |              | Formazione intonaci interni                                         |          | 5 days 14/11/11 8.00  | 18/11/11 17.00                       | 27      |
| 35          |              | Posa di serramenti esterni                                          |          | 5 days 11/10/11 8.00  | 17/10/11 17.00                       | 23      |
| 36          |              | Posa di pavimenti per interni                                       |          | 11 days 21/11/11 8.00 | 05/12/11 17.00                       | 31      |
| 37          |              | Posa di rivestimenti interni                                        |          | 3 days 06/12/11 8.00  | 09/12/11 17.00                       | 36      |
| 38          |              | Tinteggiatura di superfici interne                                  |          | 6 days 12/12/11 8.00  | 19/12/11 17.00                       | 37      |
| 39          |              | Smobilizzo del cantiere                                             |          | 2 days 20/12/11 8.00  | 21/12/11 17.00                       | 38      |
| 40          |              | Sistemazione area esterna                                           |          | 2 days 22/12/11 8.00  | 23/12/11 17.00                       | 39      |
| 41          |              | Fine lavori                                                         |          |                       | 0 days 23/12/11 17.00 23/12/11 17.00 | 40      |

Mappa Temporale delle Attività

Si definiscono i vincoli di precedenza tra le attività. Invece di stabilire manualmente le date d'inizio di tutte le attività, si possono utilizzare i vincoli di precedenza e lasciare formulare lo *scheduling* al programma.

A differenza di molti altri programmi simili che permettono di definire attività con durata intera e multipla di un giorno, OpenProj consente di utilizzare diverse unità di misura per la durata delle attività: d=giorno (1 d=8 ore), m=minuto (1 m=0.002 d), mo=mese (1 mo=20 d), w=settimana (1 w=5 d), y=anno (1 y=365 d). Questa flessibilità è un grande vantaggio di OpenProj. In ogni caso, l'unità di misura di *default* è il giorno.

Dopo aver creato lo scheduling delle attività si può visualizzare il diagramma reticolare.

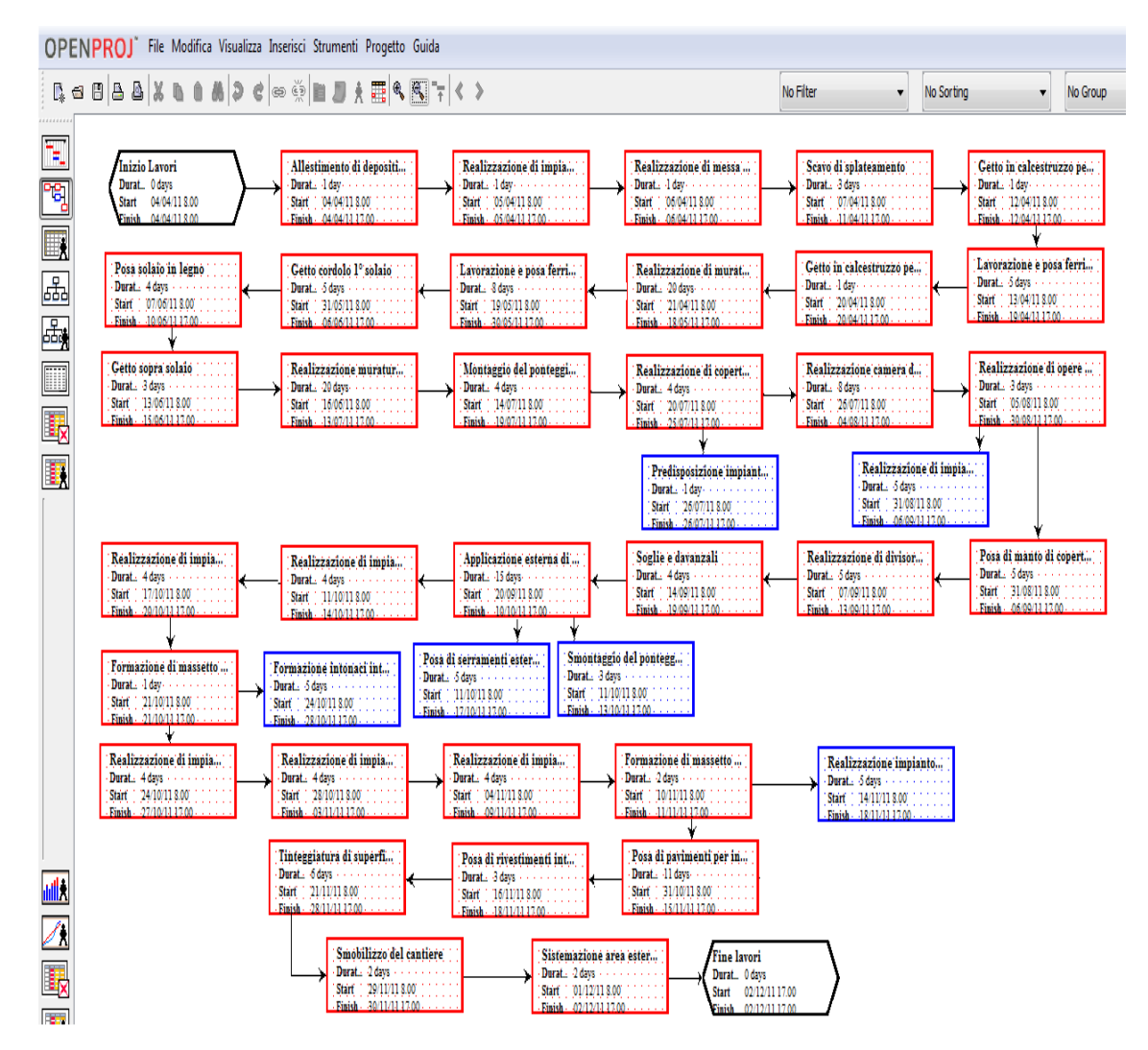

Diagramma Reticolare del progetto

OpenProj implementa l'algoritmo *Critical Path Method* (C.P.M.) e calcola automaticamente il percorso critico del progetto ogni volta che si modificano le attività. Come si può vedere in figura 3.6, nella vista Gantt il programma propone le attività del cammino critico colorate di rosso e le attività non critiche in blu. Questa caratteristica è molto utile perché consente all'utente di individuare immediatamente le attività cui prestare maggiore attenzione.

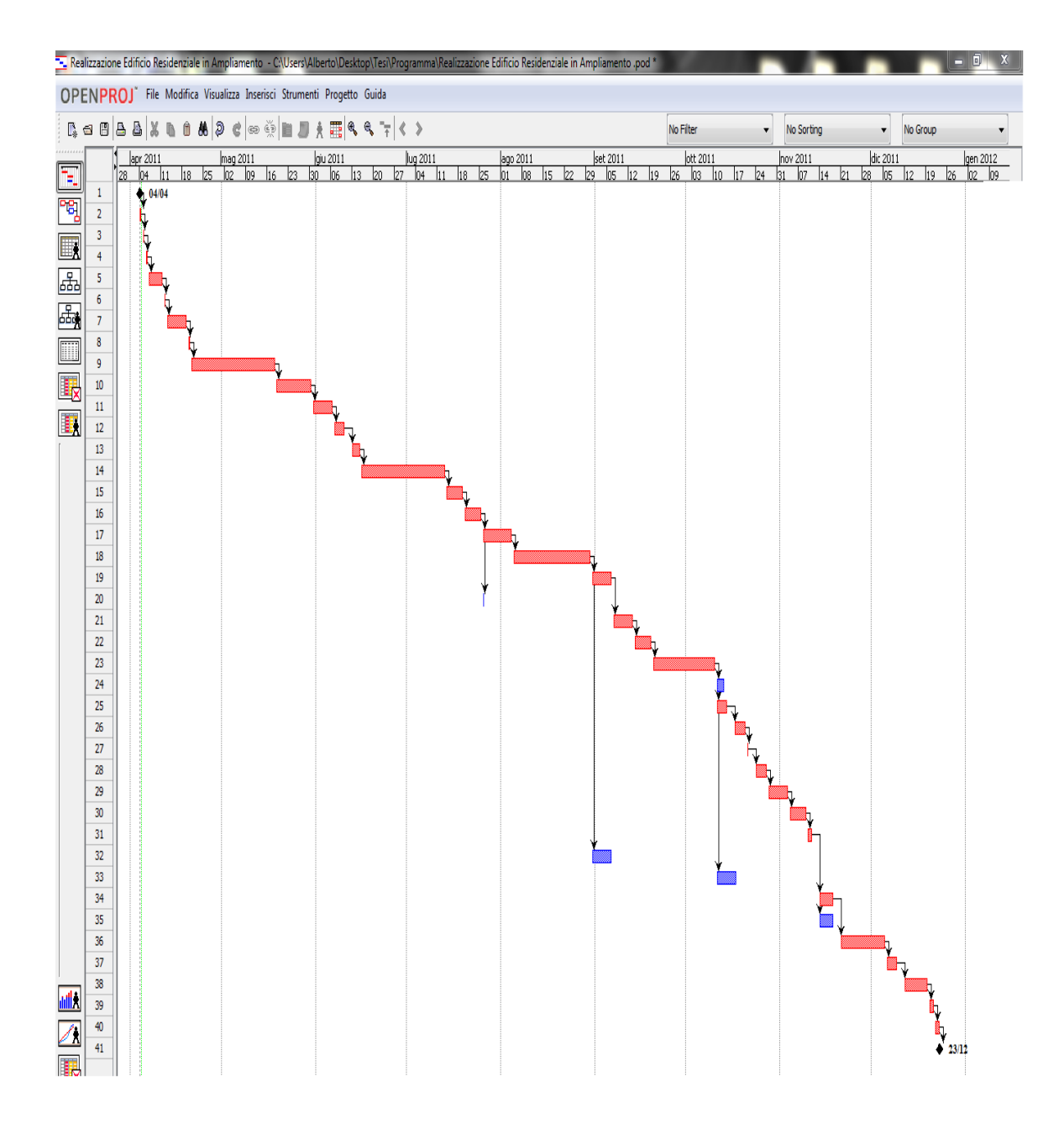

Figura 3.6 – Individuazione percorso critico nel diagramma di GANTT

#### 1.5.Risorse

La pianificazione di un progetto sulla base solamente delle durate delle attività e dei vincoli di precedenza non può essere considerata definitiva, se non in alcuni casi particolari. Una pianificazione di questo tipo non considera i limiti reali alla disponibilità delle risorse necessarie per realizzare il progetto; cioè presuppone una disponibilità illimitata di tali risorse. L'ipotesi di disponibilità illimitata di risorse è un'ipotesi forte che favorisce la realizzazione del progetto in tempi rapidi, ma le risorse naturalmente hanno un costo e per soddisfare la richiesta di disponibilità illimitata tale costo potrebbe

diventare molto elevato. Inoltre, nei progetti reali al *project manager* sono imposti dei vincoli di *budget*; ciò si traduce in disponibilità di risorse limitata. Per tali ragioni si dovrà ricercare un compromesso tra la minimizzazione del tempo di realizzazione e la minimizzazione dei costi. Nel nostro caso valuteremo esclusivamente la minimizzazione del tempo e non la minimizzazione dei costi. Le risorse utilizzate nell'ambito del progetto, oltre il materiale per la lavorazione, sono: 1 macchina scavatrice di una ditta esterna per lo scavo delle fondamenta, 3 muratori dell'Impresa edile Abitare S.r.l., e delle ditte esterne per effettuare altre lavorazioni (idraulico, elettricista, pittore, posatore). Una volta completato l'inserimento delle risorse, l'azione successiva è associare le attività con le risorse di cui necessitano È possibile assegnare più di una risorsa a ogni attività.

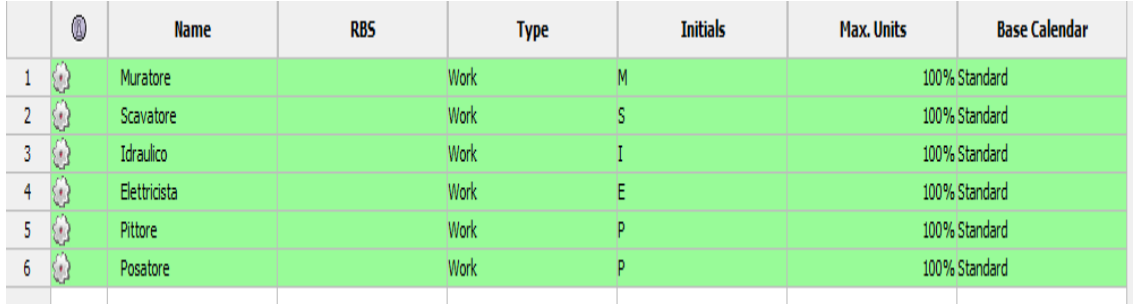

Tabella delle Risorse

## **2. Controllo della schedulazione**

Il controllo della schedulazione comprende:

- Determinare lo stato attuale della schedulazione di progetto.
- Influire sui fattori che creano modifiche della schedulazione.
- Determinare se la schedulazione di progetto è stata modificata.
- Gestire le modifiche effettive nel momento in cui si verificano.

Il controllo della schedulazione fa parte del processo di controllo integrato delle modifiche.

#### 2.1.Controllo degli avanzamenti e modifiche al progetto

OpenProj assiste durante lo svolgimento del progetto. Infatti, nella realizzazione del progetto è probabile che avvengano numerosi cambiamenti rispetto alle previsioni iniziali, per esempio: le durate preventivate possono subire sia contrazioni sia dilatazioni. Il controllo degli avanzamenti del progetto è possibile utilizzando tutte le funzionalità che sono state impiegate nella fase di pianificazione, in aggiunta ad altre due: la percentuale di completamento delle singole attività e la comparazione tra stati successivi di avanzamento.

#### *2.1.1.Percentuale di completamento*

La percentuale di completamento è la misura dell'avanzamento di un'attività del progetto. Essa è rappresentata nel diagramma di Gantt da una linea orizzontale nera all'interno della barra dell'attività; tale linea nera è proporzionale al completamento dell'attività stessa.

La percentuale di completamento, così rappresentata, permette immediatamente di comprendere se il progetto sta rispettando i tempi previsti. Infatti, tale operazione è resa particolarmente semplice dalla presenza della linea verticale grigia tratteggiata rappresentante la data presente. Le attività aventi le linee nere di avanzamento oltre la linea verde saranno in anticipo rispetto alle previsioni.

## **3.Avanzamento progetto**

Il progetto è partito in orario il giorno 4 aprile 2011.

Le attività riguardanti l'allestimento del cantiere sono state completate in orario, quindi non vi sono modifiche da apportare al progetto originale. Nel giorno 6 aprile 2011 controlliamo l'avanzamento delle attività (fig. 3.7).

|           |    |          | OPENPROJ <sup>-</sup> File Modifica Visualizza Inserisci Strumenti Progetto Guida |                 |                                    |                                        |        |         |            |           |                                    |           |                |           |
|-----------|----|----------|-----------------------------------------------------------------------------------|-----------------|------------------------------------|----------------------------------------|--------|---------|------------|-----------|------------------------------------|-----------|----------------|-----------|
|           |    |          | ░B,⇔B àB XB8ND¢ ∞※ ∎J}₹⊞ ∿∿¯≍ くゝ                                                  |                 |                                    |                                        |        |         |            |           | No Filter                          |           |                |           |
| 'E,       |    | <b>®</b> | <b>Name</b>                                                                       | <b>Duration</b> | <b>Start</b>                       | <b>Finish</b>                          | Predec | lis lo: | llun 4 apr | mar 5 apr | $12$ $18$ $16$ $16$ $12$ $18$ $16$ | mer 6 apr | 6 12 18 0 6 12 | gio 7 apr |
|           |    |          | Inizio Lavori                                                                     |                 | 0 days 04/04/11 8.00 04/04/11 8.00 |                                        |        |         | 04/04      |           |                                    |           |                |           |
| PB        |    | v        | Allestimento di depositi, zone stoccaggio materiali                               |                 |                                    | 1 day 04/04/11 8.00 04/04/11 17.00 1   |        |         |            |           |                                    |           |                |           |
| <b>IX</b> | з  |          | Realizzazione di impianto elettrico del cantiere                                  |                 |                                    | 1 day 05/04/11 8.00 05/04/11 17.00 2   |        |         |            |           |                                    |           |                |           |
|           | 4  | w        | Realizzazione di messa a terra del cantiere                                       |                 |                                    | 1 day 06/04/11 8.00 06/04/11 17.00 3   |        |         |            |           |                                    |           |                |           |
| 品         | 5  |          | Scavo di splateamento                                                             |                 |                                    | 3 days 07/04/11 8.00 11/04/11 17.00 4  |        |         |            |           |                                    |           |                |           |
|           | 6  |          | Getto in calcestruzzo per le strutture in fondazione fase 1                       |                 |                                    | 1 day 12/04/11 8.00 12/04/11 17.00 5   |        |         |            |           |                                    |           |                |           |
| 區         |    |          | Lavorazione e posa ferri di armatura per le strutture in fondazione               |                 |                                    | 5 days 13/04/11 8.00 19/04/11 17.00 6  |        |         |            |           |                                    |           |                |           |
| m         | я  |          | Getto in calcestruzzo per le strutture in fondazione fase 2                       |                 |                                    | 1 day 20/04/11 8.00 20/04/11 17.00 7   |        |         |            |           |                                    |           |                |           |
|           | ٩  |          | Realizzazione di murature esterne fase 1                                          |                 |                                    | 20 days 21/04/11 8.00 18/05/11 17.00 8 |        |         |            |           |                                    |           |                |           |
| 眼         | 10 |          | Lavorazione e posa ferri di armatura cordolo perimetrale esterno                  |                 |                                    | 8 days 19/05/11 8.00 30/05/11 17.00 9  |        |         |            |           |                                    |           |                |           |
|           | 11 |          | Getto cordolo 1º solaio                                                           |                 |                                    | 5 days 31/05/11 8.00 06/06/11 17.00 10 |        |         |            |           |                                    |           |                |           |
| <b>IX</b> | 12 |          | Posa solaio in legno                                                              |                 |                                    | 4 days 07/06/11 8.00 10/06/11 17.00 11 |        |         |            |           |                                    |           |                |           |
|           | 13 |          | Getto sopra solaio                                                                |                 |                                    | 3 days 13/06/11 8.00 15/06/11 17.00 12 |        |         |            |           |                                    |           |                |           |
|           |    |          |                                                                                   |                 |                                    |                                        |        |         |            |           |                                    |           |                |           |

Fig. 3.7 avanzamento lavori al 6 aprile 2011

Nel periodo tra il 06/04/2011 e il 10/05/2011 si sono bloccati i lavori a causa delle precipitazioni atmosferiche, è risultato impossibile eseguire lo scavo; per recuperare tempo si è scomposta l'attività numero 7 del progetto iniziale in due attività distinte ("solo lavorazione dei ferri di armatura per le strutture in fondazione", "solo posa dei

ferri di armatura per le strutture in fondazione") anticipando l'attività di "solo lavorazione dei ferri di armatura per le strutture in fondazione" in questo periodo di attesa. Nel giorno 10 maggio 2011 controlliamo l'avanzamento delle attività (fig. 3.8).

|           |              |              | OPENPROJ <sup>-</sup> File Modifica Visualizza Inserisci Strumenti Progetto Guida |                 |                       |                                   |                                                                     |           |  |            |  |                                                                         |
|-----------|--------------|--------------|-----------------------------------------------------------------------------------|-----------------|-----------------------|-----------------------------------|---------------------------------------------------------------------|-----------|--|------------|--|-------------------------------------------------------------------------|
|           |              |              | B - ■ 画 △ Ⅹ ቤ  ● & 2 < ∞ ※ ■ ■ 大 語 & & 下 < >                                      |                 |                       |                                   |                                                                     | No Filter |  | No Sorting |  | No Group                                                                |
|           |              | $\mathbf{G}$ | <b>Name</b>                                                                       | <b>Duration</b> | <b>Start</b>          | $4$ apr 11<br>lv Islok MMGV Islok | 1 april 18 april 25 april 25.<br>MMGVSDLMMGVSDLMMGVSDL<br>11 apr 11 |           |  |            |  | 16 ma<br>2 mag 11 9 mag 11 16 ma<br>L M M G Iv Is D L M M G Iv Is D L M |
| TIP 国内亚亚亚 |              |              | Inizio Lavori                                                                     |                 | 0 days 04/04/118.00   | 04/04                             |                                                                     |           |  |            |  |                                                                         |
|           |              |              | Allestimento di depositi, zone stoccaggio materiali                               |                 | 1 day 04/04/118.00    |                                   |                                                                     |           |  |            |  |                                                                         |
|           |              |              | Realizzazione di impianto elettrico del cantiere                                  |                 | 1 day 05/04/118.00    |                                   |                                                                     |           |  |            |  |                                                                         |
|           |              |              | Realizzazione di messa a terra del cantiere                                       |                 | 1 day 06/04/118.00    |                                   |                                                                     |           |  |            |  |                                                                         |
|           |              |              | Scavo di splateamento                                                             |                 | 3 days 07/04/11 8.00  |                                   |                                                                     |           |  |            |  |                                                                         |
|           |              |              | Getto in calcestruzzo per le strutture in fondazione fase 1                       |                 | 1 day 12/04/11 8.00   |                                   |                                                                     |           |  |            |  |                                                                         |
|           |              | Ŧ            | Solo lavorazione ferri di armatura per le strutture in fondazione                 |                 | 3 days 11/04/11 8.00  |                                   |                                                                     |           |  |            |  |                                                                         |
|           |              |              | Solo posa ferri di armatura per le strutture in fondazione                        |                 | 2 days 13/04/11 8.00  |                                   |                                                                     |           |  |            |  |                                                                         |
|           | $\mathbf{q}$ |              | Getto in calcestruzzo per le strutture in fondazione fase 2                       |                 | 1 day 15/04/118.00    |                                   |                                                                     |           |  |            |  |                                                                         |
|           | 10           |              | Realizzazione di murature esterne fase 1                                          |                 | 20 days 18/04/11 8.00 |                                   |                                                                     |           |  |            |  |                                                                         |
|           | 11           |              | Lavorazione e posa ferri di armatura cordolo perimetrale esterno                  |                 | 8 days 16/05/11 8.00  |                                   |                                                                     |           |  |            |  |                                                                         |
|           | 12           |              | Getto cordolo 1º solaio                                                           |                 | 5 days 26/05/11 8.00  |                                   |                                                                     |           |  |            |  |                                                                         |
|           | 13           |              | Posa solaio in legno                                                              |                 | 4 days 02/06/118.00   |                                   |                                                                     |           |  |            |  |                                                                         |
|           |              |              |                                                                                   |                 |                       |                                   |                                                                     |           |  |            |  |                                                                         |

Fig. 3.8 avanzamento lavori al 10 maggio 2011

Si vede appunto che è stata completata solo l'attività di "solo lavorazione dei ferri di armatura per le strutture in fondazione", mentre tutte le altre attività hanno la percentuale di completamento pari a 0%. Si deve cosi modificare il progetto di partenza facendo partire la prima attività non completata, che fa parte del c.p.m., alla data di reinizio dei lavori.

Il progetto modificato è mostrato in figura 3.9:

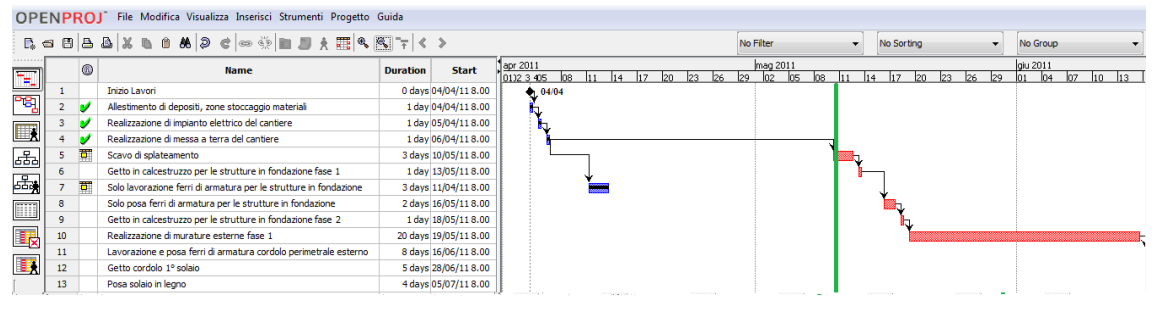

fig. 3.9 aggiornamento progetto al 10 maggio 2011

Dal 10 maggio 2011 al 10 giugno 2011 si è riusciti a diminuire il tempo di 3 giorni dell'attività 10 "Realizzazione delle murature esterne"; inoltre, durante questa fase, si è riusciti a sovrapporre due attività per ottimizzare il tempo del progetto: l'attività numero 16 "montaggio del ponteggio metallico fisso" e l'attività numero 11 "Realizzazione e posa ferri di armatura cordolo perimetrale esterno". Si è diminuito il tempo del progetto totale di 12 giorni per l'esecuzione di queste attività in contemporanea con altre; si è potuto far ciò utilizzando più risorse, in questo caso il lavoro straordinario da parte dei dipendenti si è valutato più economico rispetto ai giorni in più di lavoro. (fig. 3.10)

| OPENPROJ          |    |            | File Modifica Visualizza Inserisci Strumenti Progetto Guida       |                        |                                                                                                    |  |           |              |            |          |  |
|-------------------|----|------------|-------------------------------------------------------------------|------------------------|----------------------------------------------------------------------------------------------------|--|-----------|--------------|------------|----------|--|
|                   |    |            |                                                                   |                        |                                                                                                    |  | No Filter | $\mathbf{r}$ | No Sorting | No Group |  |
| Ŧ.                |    | $^{\circ}$ | <b>Name</b>                                                       | <b>Duration</b>        | Start) <u>[Pmag11   [Comag11   23 mag11   Somag11   Guilt   [13 guilt   20 guilt   27 guil</u><br>• السلطان المتحدث المتحدث المتحدث المتحدث المتحدث المتحدث المتحدث المتحدث المتحدث المتحدث المتحدث المتحدث المتحد |  |           |              |            |          |  |
|                   |    |            | <b>Inizio Lavori</b>                                              | 0 days 04/04/118       |                                                                                                    |  |           |              |            |          |  |
| rej               |    |            | Allestimento di depositi, zone stoccaggio materiali               | 1 day 04/04/118        |                                                                                                    |  |           |              |            |          |  |
| <b>LX</b>         |    |            | Realizzazione di impianto elettrico del cantiere                  | 1 day 05/04/118        |                                                                                                    |  |           |              |            |          |  |
|                   |    |            | Realizzazione di messa a terra del cantiere                       | 1 day 06/04/118        |                                                                                                    |  |           |              |            |          |  |
| 晶晶                |    |            | Scavo di splateamento                                             | 3 days 10/05/118.      |                                                                                                    |  |           |              |            |          |  |
|                   |    |            | Getto in calcestruzzo per le strutture in fondazione fase 1       | 1 day 13/05/118        |                                                                                                    |  |           |              |            |          |  |
|                   |    |            | Solo lavorazione ferri di armatura per le strutture in fondazione | 3 days 11/04/118       |                                                                                                    |  |           |              |            |          |  |
| $\boxed{\text{}}$ |    |            | Solo posa ferri di armatura per le strutture in fondazione        | 2 days 16/05/118       |                                                                                                    |  |           |              |            |          |  |
|                   | 9  | v          | Getto in calcestruzzo per le strutture in fondazione fase 2       | 1 day 18/05/118        |                                                                                                    |  |           |              |            |          |  |
| 眼                 |    |            | Realizzazione di murature esterne fase 1                          | 20 days 19/05/118      |                                                                                                    |  |           |              |            |          |  |
|                   | 11 |            | Lavorazione e posa ferri di armatura cordolo perimetrale esterno  | 8 days 16/06/118       |                                                                                                    |  |           |              |            |          |  |
| $\blacksquare$    | 12 |            | Getto cordolo 1º solaio                                           | 5 days 28/06/118       |                                                                                                    |  |           |              |            |          |  |
|                   | 13 |            | Posa solaio in legno                                              | 4 days 05/07/118       |                                                                                                    |  |           |              |            |          |  |
|                   | 14 |            | Getto sopra solaio                                                | 3 days 11/07/118       |                                                                                                    |  |           |              |            |          |  |
|                   | 15 |            | Realizzazione murature esterne fase 2                             | 20 days 14/07/118      |                                                                                                    |  |           |              |            |          |  |
|                   | 16 |            | Montaggio del ponteggio metallico fisso                           | 4 days 25/05/118       |                                                                                                    |  |           |              |            |          |  |
|                   | 17 |            | Realizzazione di copertura tetto in legno                         | 4 days 01/09/118       |                                                                                                    |  |           |              |            |          |  |
|                   |    |            | Produced and concern discussions of                               | o dalla ottoo (s.s.o.) |                                                                                                    |  |           |              |            |          |  |

Fig. 3.10 avanzamento lavori al 10 giugno 2011

Modificando e aggiornando il progetto al 10 giugno 2011 con le modifiche apportate nel periodo otteniamo come risultato il prospetto riportato in fig. 3.11.

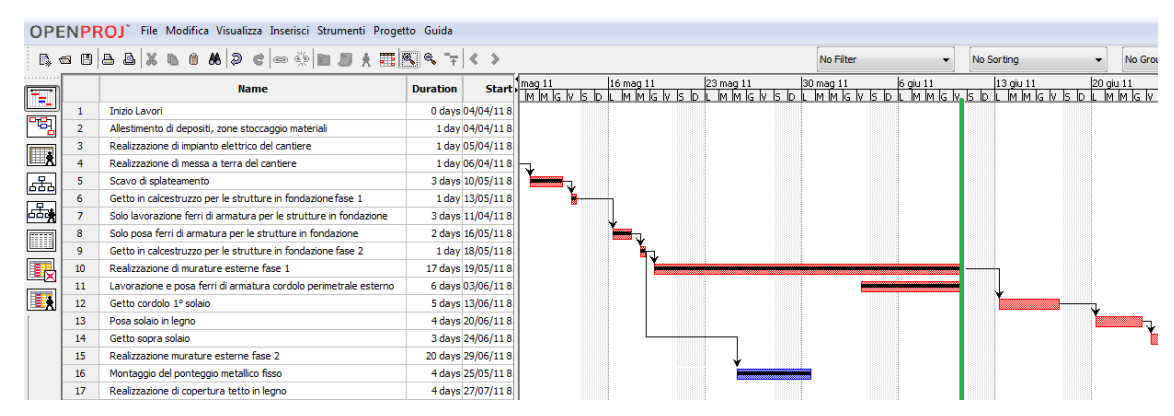

Fig. 3.11 aggiornamento progetto al 10 giugno 2011

Nella realizzazione del primo solaio (dal 10 giugno 2011 al 22 luglio 2011), per quanto riguarda l'attività numero 13 "posa solaio in legno", c'è stato un ritardo di due giorni nell'approvvigionamento delle materie prime e un ulteriore ritardo di due giorni nell'attività 14 "asciugatura del getto sopra-solaio". Si è riusciti invece a diminuire il tempo dell'attività 15 "realizzazione delle murature esterne fase 2" di 5 giorni con lavoro straordinario da parte dei dipendenti. Quindi rispetto ai giorni totali di questa fase (realizzazione primo solaio) il tempo di realizzazione è diminuito di 1 giorno (fig. 3.12).

| <b>OPENPROJ</b> |    |                | File Modifica Visualizza Inserisci Strumenti Progetto Guida       |                 |                       |  |  |           |  |            |                                                                                                    |
|-----------------|----|----------------|-------------------------------------------------------------------|-----------------|-----------------------|--|--|-----------|--|------------|----------------------------------------------------------------------------------------------------|
|                 |    |                | B. - B A B X B B & P c ∞ 0 H D A H Q Q ~ 1 < >                    |                 |                       |  |  | No Filter |  | No Sorting | No Group                                                                                                    |
| $\mathbb{E}$    |    | ®              | <b>Name</b>                                                       | <b>Duration</b> | <b>Start</b>          |  |  |           |  |            | <u>1   13 giu 11   20 giu 11   20 giu 11   14 lug 11   14 lug 11   15 lug 11   25 lug 11</u><br>15 D. L. M. M. C. L. L. L. M. M. M. L. L. L. L. L. L. L. M. M. M. L. L. L. L. L. L. M. M. L. L. L. L. L. L. L. |
|                 |    |                | Inizio Lavori                                                     |                 | 0 days 04/04/118.00   |  |  |           |  |            |                                                                                                    |
| Pe              |    | v              | Allestimento di depositi, zone stoccaggio materiali               |                 | 1 day 04/04/118.00    |  |  |           |  |            |                                                                                                    |
|                 |    | v              | Realizzazione di impianto elettrico del cantiere                  |                 | 1 day 05/04/118.00    |  |  |           |  |            |                                                                                                    |
| $\blacksquare$  |    | v              | Realizzazione di messa a terra del cantiere                       |                 | 1 day 06/04/118.00    |  |  |           |  |            |                                                                                                    |
| a.              |    | τ              | Scavo di splateamento                                             |                 | 3 days 10/05/118.00   |  |  |           |  |            |                                                                                                    |
|                 |    | v              | Getto in calcestruzzo per le strutture in fondazione fase 1       |                 | 1 day 13/05/11 8.00   |  |  |           |  |            |                                                                                                    |
|                 |    | $\overline{a}$ | Solo lavorazione ferri di armatura per le strutture in fondazione |                 | 3 days 11/04/11 8.00  |  |  |           |  |            |                                                                                                    |
| 口民              |    | v              | Solo posa ferri di armatura per le strutture in fondazione        |                 | 2 days 16/05/118.00   |  |  |           |  |            |                                                                                                    |
|                 |    | v              | Getto in calcestruzzo per le strutture in fondazione fase 2       |                 | 1 day 18/05/11 8.00   |  |  |           |  |            |                                                                                                    |
|                 |    | v              | Realizzazione di murature esterne fase 1                          |                 | 17 days 19/05/11 8.00 |  |  |           |  |            |                                                                                                    |
|                 |    | τ              | Lavorazione e posa ferri di armatura cordolo perimetrale esterno  |                 | 6 days 03/06/118.00   |  |  |           |  |            |                                                                                                    |
| $\blacksquare$  |    |                | Getto cordolo 1º solaio                                           |                 | 5 days 13/06/11 8.00  |  |  |           |  |            |                                                                                                    |
|                 | 13 |                | Posa solaio in legno                                              |                 | 4 days 20/06/118.00   |  |  |           |  |            |                                                                                                    |
|                 | 14 | v              | Getto sopra solaio                                                |                 | 3 days 24/06/11 8.00  |  |  |           |  |            |                                                                                                    |
|                 | 15 | v              | Realizzazione murature esterne fase 2                             |                 | 20 days 29/06/11 8.00 |  |  |           |  |            |                                                                                                    |
|                 | 16 | τ              | Montaggio del ponteggio metallico fisso                           |                 | 4 days 25/05/118.00   |  |  |           |  |            |                                                                                                    |
|                 |    |                | Realizzazione di copertura tetto in legno                         |                 | 4 days 27/07/118.00   |  |  |           |  |            |                                                                                                    |
|                 |    |                |                                                                   |                 |                       |  |  |           |  |            |                                                                                                    |

Fig. 3.12 avanzamento lavori al 22 luglio 2011

Modificando e aggiornando il progetto al 22 luglio 2011 con le modifiche apportate nel periodo otteniamo come risultato il prospetto riportato in fig. 3.13.

|           |                  |                         | OPENPROJ" File Modifica Visualizza Inserisci Strumenti Progetto Guida                                         |                 |                       |                                                                                                    |  |           |                          |            |  |          |
|-----------|------------------|-------------------------|----------------------------------------------------------------------------------------------------|-----------------|-----------------------|----------------------------------------------------------------------------------------------------|--|-----------|--------------------------|------------|--|----------|
|           |                  |                         | Be B B B X B B & 2 € ∞ Ť B J X H 4 4 7 < >                                                                    |                 |                       |                                                                                                    |  | No Filter | $\overline{\phantom{0}}$ | No Sorting |  | No Group |
| E         |                  | 49                      | <b>Name</b>                                                                                                   | <b>Duration</b> | <b>Start</b>          | 1 13 giu 11 - 20 giu 11 - 27 giu 11 - 14 kug 11 - 11 kug 11 - 18 kug 11 - 25 l<br>15 bit Minh Is V 5 bit Minh Is Iv 5 bit Minh Is V 5 bit Minh Is V 5 bit Minh Is V 5 bit Minh Is V 5 bit M |  |           |                          |            |  |          |
|           |                  |                         | <b>Inizio Lavori</b>                                                                                          |                 | 0 days 04/04/118.00   |                                                                                                    |  |           |                          |            |  |          |
| 몍         |                  | B                       | Allestimento di depositi, zone stoccaggio materiali                                                           |                 | 1 day 04/04/118.00    |                                                                                                    |  |           |                          |            |  |          |
|           |                  |                         | Realizzazione di impianto elettrico del cantiere                                                              |                 | 1 day 05/04/118.00    |                                                                                                    |  |           |                          |            |  |          |
| <b>IX</b> |                  |                         | Realizzazione di messa a terra del cantiere                                                                   |                 | 1 day 06/04/118.00    |                                                                                                    |  |           |                          |            |  |          |
| 品         | 5.               | Ŧ                       | Scavo di splateamento                                                                                         |                 | 3 days 10/05/11 8.00  |                                                                                                    |  |           |                          |            |  |          |
|           |                  | ø                       | Getto in calcestruzzo per le strutture in fondazione fase 1                                                   |                 | 1 day 13/05/11 8.00   |                                                                                                    |  |           |                          |            |  |          |
| 禹         |                  | $\overline{a}$          | Solo lavorazione ferri di armatura per le strutture in fondazione                                             |                 | 3 days 11/04/11 8.00  |                                                                                                    |  |           |                          |            |  |          |
| Ш         |                  | v                       | Solo posa ferri di armatura per le strutture in fondazione                                                    |                 | 2 days 16/05/11 8.00  |                                                                                                    |  |           |                          |            |  |          |
|           |                  | ю                       | Getto in calcestruzzo per le strutture in fondazione fase 2                                                   |                 | 1 day 18/05/11 8.00   |                                                                                                    |  |           |                          |            |  |          |
| 眼         | 10               |                         | Realizzazione di murature esterne fase 1                                                                      |                 | 17 days 19/05/11 8.00 |                                                                                                    |  |           |                          |            |  |          |
|           | 11               | $\overline{a}$          | Lavorazione e posa ferri di armatura cordolo perimetrale esterno                                              |                 | 6 days 03/06/11 8.00  |                                                                                                    |  |           |                          |            |  |          |
| 國         | 12               |                         | Getto cordolo 1º solaio                                                                                       |                 | 5 days 13/06/11 8.00  |                                                                                                    |  |           |                          |            |  |          |
|           | 13               |                         | Posa solaio in legno                                                                                          |                 | 5 days 20/06/11 8.00  |                                                                                                    |  |           |                          |            |  |          |
|           | 14               |                         | Getto soora solaio                                                                                            |                 | 5 days 27/06/11 8.00  |                                                                                                    |  |           |                          |            |  |          |
|           | 15               |                         | Realizzazione murature esterne fase 2                                                                         |                 | 15 days 04/07/11 8.00 |                                                                                                    |  |           |                          |            |  |          |
|           | 16 <sup>16</sup> | $\overline{\mathbf{a}}$ | Montaggio del ponteggio metallico fisso                                                                       |                 | 4 days 25/05/11 8.00  |                                                                                                    |  |           |                          |            |  |          |
|           | 17               |                         | Realizzazione di copertura tetto in legno                                                                     |                 | 4 days 25/07/11 8.00  |                                                                                                    |  |           |                          |            |  |          |
|           |                  |                         | with the control of the control of the control of the control of the control of the control of the control of |                 | . . <u>.</u> .        |                                                                                                    |  |           |                          |            |  |          |

Fig. 3.13 aggiornamento progetto al 22 luglio 2011

Durante la fase di realizzazione della "Copertura", durata dal 22 luglio 2011 al 07 settembre 2011 si è ridotto il tempo di 2 giorni per il completamento dell'attività numero 18 "Realizzazione camera di ventilazione". (fig. 3.14)

|                 |    |         | B. < B   8 B   X B 8 X   2 C  ∞ 0   B 5 X   E   4 4 T   < >      |                 |                  |        |    |                             |                         |  | No Filter          |    |    |                          | - | No Sorting      |    |
|-----------------|----|---------|------------------------------------------------------------------|-----------------|------------------|--------|----|-----------------------------|-------------------------|--|--------------------|----|----|--------------------------|---|-----------------|----|
| 匠               |    | $\circ$ | <b>Name</b>                                                      | <b>Duration</b> | Stab             | $26 -$ | 29 | ago 2011<br>$\overline{01}$ | lo4 loz l10 l13 l16 l19 |  | 25<br>$ 22\rangle$ | 28 | 31 | set 2011<br>$\sqrt{103}$ |   | $06 - 09$<br>12 | 15 |
|                 | 13 | ಀ       | Posa solaio in legno                                             |                 | 5 days 20/06/11  |        |    |                             |                         |  |                    |    |    |                          |   |                 |    |
| ాక్కా           | 14 | ৺       | Getto sopra solaio                                               |                 | 5 days 27/06/11  |        |    |                             |                         |  |                    |    |    |                          |   |                 |    |
| <b>II</b> A     | 15 | ಀ       | Realizzazione murature esterne fase 2                            |                 | 15 days 04/07/11 |        |    |                             |                         |  |                    |    |    |                          |   |                 |    |
|                 | 16 | का      | Montaggio del ponteggio metallico fisso                          |                 | 4 days 25/05/11  |        |    |                             |                         |  |                    |    |    |                          |   |                 |    |
| $53 -$          | 17 | ಀ       | Realizzazione di copertura tetto in legno                        |                 | 4 days 25/07/11  |        |    |                             |                         |  |                    |    |    |                          |   |                 |    |
|                 | 18 | ಀ       | Realizzazione camera di ventilazione                             |                 | 8 days 29/07/11  |        |    |                             |                         |  |                    |    |    |                          |   |                 |    |
| 55 <sub>o</sub> | 19 | v       | Realizzazione di opere di lattoneria                             |                 | 3 days 31/08/11  |        |    |                             |                         |  |                    |    |    |                          |   |                 |    |
| ШH              | 20 | ಀ       | Posa di manto di copertura in tegole                             |                 | 5 days 05/09/11  |        |    |                             |                         |  |                    |    |    |                          |   |                 |    |
|                 | 21 | v       | Predisposizione impianto solare                                  |                 | 1 day 29/07/11   |        |    |                             |                         |  |                    |    |    |                          |   |                 |    |
| <b>II</b>       | 22 |         | Realizzazione di divisori interni                                |                 | 5 days 12/09/11  |        |    |                             |                         |  |                    |    |    |                          |   |                 |    |
|                 | 23 |         | Soglie e davanzali                                               |                 | 4 days 19/09/11  |        |    |                             |                         |  |                    |    |    |                          |   |                 |    |
| $\mathbf{H}$    | 24 |         | Applicazione esterna di pannelli isolanti su superfici verticali |                 | 15 days 23/09/11 |        |    |                             |                         |  |                    |    |    |                          |   |                 |    |
|                 | 25 |         | Smontaggio del ponteggio metallico fisso                         |                 | 3 days 14/10/11  |        |    |                             |                         |  |                    |    |    |                          |   |                 |    |
|                 | 26 |         | Realizzazione di impianto elettrico fase 1                       |                 | 4 days 14/10/11  |        |    |                             |                         |  |                    |    |    |                          |   |                 |    |
|                 | 27 |         | Realizzazione di impianto idrico-sanitario fase 1                |                 | 4 days 20/10/11  |        |    |                             |                         |  |                    |    |    |                          |   |                 |    |
|                 | 28 |         | Formazione di massetto per pavimenti interni fase 1              |                 | 1 day 26/10/11   |        |    |                             |                         |  |                    |    |    |                          |   |                 |    |
|                 | 29 |         | Realizzazione di impianto elettrico fase 2                       |                 | 4 days 27/10/11  |        |    |                             |                         |  |                    |    |    |                          |   |                 |    |
|                 | 30 |         | Realizzazione di impianto idrico-sanitario fase 2                |                 | 4 days 03/11/11  |        |    |                             |                         |  |                    |    |    |                          |   |                 |    |
|                 | 31 |         | Realizzazione di impianto termico                                |                 | 4 days 09/11/11  |        |    |                             |                         |  |                    |    |    |                          |   |                 |    |
|                 | 32 |         | Formazione di massetto per pavimenti interni                     |                 | 2 days 15/11/11  |        |    |                             |                         |  |                    |    |    |                          |   |                 |    |
|                 | 33 |         | Realizzazione di impianto solare                                 |                 | 5 days 05/09/11  |        |    |                             |                         |  |                    |    |    |                          |   |                 |    |

Fig 3.14 avanzamento lavori al 7 settembre 2011

Modificando e aggiornando il progetto al 7 settembre 2011 con le modifiche apportate nel periodo otteniamo come risultato il prospetto riportato in fig. 3.15.

|                          |    |          | OPENPROJ" File Modifica Visualizza Inserisci Strumenti Progetto Guida |                 |                  |          |      |                |    |     |    |    |    |    |           |    |                                  |    |            |
|--------------------------|----|----------|-----------------------------------------------------------------------|-----------------|------------------|----------|------|----------------|----|-----|----|----|----|----|-----------|----|----------------------------------|----|------------|
|                          |    |          | <b>B</b> a B a B a X B 8 8 2 c ∞ © B B A E Q Q T < >                  |                 |                  |          |      |                |    |     |    |    |    |    | No Filter |    |                                  |    | No Sorting |
| $\left[\frac{1}{2}$      |    | $\circ$  | <b>Name</b>                                                           | <b>Duration</b> | Star-            | 29<br>26 | los. | ago 2011<br>04 | 07 | 110 | 13 | 16 | 19 | 22 | 25        | 28 | set 2011<br>$\overline{a}$<br>31 | 06 | los.<br>12 |
|                          | 13 | ø        | Posa solaio in legno                                                  |                 | 5 days 20/06/11  |          |      |                |    |     |    |    |    |    |           |    |                                  |    |            |
| °B,                      | 14 | ಀ        | Getto sopra solaio                                                    |                 | 5 days 27/06/11  |          |      |                |    |     |    |    |    |    |           |    |                                  |    |            |
| <b>IIIX</b>              | 15 | ø        | Realizzazione murature esterne fase 2                                 |                 | 15 days 04/07/11 |          |      |                |    |     |    |    |    |    |           |    |                                  |    |            |
|                          | 16 | <b>P</b> | Montaggio del ponteggio metallico fisso                               |                 | 4 days 25/05/11  |          |      |                |    |     |    |    |    |    |           |    |                                  |    |            |
| ᇃ모                       | 17 |          | Realizzazione di copertura tetto in legno                             |                 | 4 days 25/07/11  |          |      |                |    |     |    |    |    |    |           |    |                                  |    |            |
|                          | 18 | v        | Realizzazione camera di ventilazione                                  |                 | 6 days 29/07/11  |          |      |                |    |     |    |    |    |    |           |    |                                  |    |            |
| පියු                     | 19 | v        | Realizzazione di opere di lattoneria                                  |                 | 3 days 29/08/11  |          |      |                |    |     |    |    |    |    |           |    |                                  |    |            |
| $\overline{\text{HIII}}$ | 20 | ಀ        | Posa di manto di copertura in tegole                                  |                 | 5 days 01/09/11  |          |      |                |    |     |    |    |    |    |           |    |                                  |    |            |
|                          | 21 | v        | Predisposizione impianto solare                                       |                 | 1 day 29/07/11   |          |      |                |    |     |    |    |    |    |           |    |                                  |    |            |
| La                       | 22 |          | Realizzazione di divisori interni                                     |                 | 5 days 08/09/11  |          |      |                |    |     |    |    |    |    |           |    |                                  |    |            |
|                          | 23 |          | Soglie e davanzali                                                    |                 | 4 days 15/09/11  |          |      |                |    |     |    |    |    |    |           |    |                                  |    |            |
| <b>IIX</b>               | 24 |          | Applicazione esterna di pannelli isolanti su superfici verticali      |                 | 15 days 21/09/11 |          |      |                |    |     |    |    |    |    |           |    |                                  |    |            |
|                          | 25 |          | Smontaggio del ponteggio metallico fisso                              |                 | 3 days 12/10/11  |          |      |                |    |     |    |    |    |    |           |    |                                  |    |            |
|                          | 26 |          | Realizzazione di impianto elettrico fase 1                            |                 | 4 days 12/10/11  |          |      |                |    |     |    |    |    |    |           |    |                                  |    |            |
|                          | 27 |          | Realizzazione di impianto idrico-sanitario fase 1                     |                 | 4 days 18/10/11  |          |      |                |    |     |    |    |    |    |           |    |                                  |    |            |
|                          | 28 |          | Formazione di massetto per pavimenti interni fase 1                   |                 | 1 day 24/10/11   |          |      |                |    |     |    |    |    |    |           |    |                                  |    |            |
|                          | 29 |          | Realizzazione di impianto elettrico fase 2                            |                 | 4 days 25/10/11  |          |      |                |    |     |    |    |    |    |           |    |                                  |    |            |
|                          | 30 |          | Realizzazione di impianto idrico-sanitario fase 2                     |                 | 4 days 31/10/11  |          |      |                |    |     |    |    |    |    |           |    |                                  |    |            |
|                          | 31 |          | Realizzazione di impianto termico                                     |                 | 4 days 07/11/11  |          |      |                |    |     |    |    |    |    |           |    |                                  |    |            |
|                          | 32 |          | Formazione di massetto per pavimenti interni                          |                 | 2 days 11/11/11  |          |      |                |    |     |    |    |    |    |           |    |                                  |    |            |
|                          | 33 |          | Realizzazione di impianto solare                                      |                 | 5 days 01/09/11  |          |      |                |    |     |    |    |    |    |           |    |                                  |    |            |
|                          |    |          |                                                                       |                 |                  |          |      |                |    |     |    |    |    |    |           |    |                                  |    |            |

Fig. 3.15 aggiornamento progetto al 7 settembre 2011

Al 20 settembre 2011 la fase di realizzazione "Murature interne, soglie e davanzali" è stata eseguita secondo quanto preventivato senza ritardi. (fig. 3.16)

|           | <b>OPENPROJ</b> |                         | File Modifica Visualizza Inserisci Strumenti Progetto Guida          |                 |               |                |                        |                        |
|-----------|-----------------|-------------------------|----------------------------------------------------------------------|-----------------|---------------|----------------|------------------------|------------------------|
|           |                 |                         | B.dB <mark>BBXB8M2 &lt; ∞\$ B<i>D</i>tH{&amp;&amp;`T &lt;&gt;</mark> |                 |               |                |                        |                        |
|           |                 | $\circ$<br>$-1 - 1 - 1$ | <b>Name</b>                                                          | <b>Duration</b> |               | 11g iv is ip i | 12 set 11<br>IMMIGNSDL | 19 set 11<br>IM. M G M |
|           | 17              | v                       | Realizzazione di copertura tetto in legno                            |                 | 4 days 25/07  |                |                        |                        |
| 呣         | 18              | v                       | Realizzazione camera di ventilazione                                 |                 | 6 days 29/07  |                |                        |                        |
| <b>EX</b> | 19              | v                       | Realizzazione di opere di lattoneria                                 |                 | 3 days 29/08  |                |                        |                        |
|           | 20              | v                       | Posa di manto di copertura in tegole                                 |                 | 5 days 01/09/ |                |                        |                        |
| 品         | 21              | v                       | Predisposizione impianto solare                                      |                 | 1 day 29/07   |                |                        |                        |
| 區         | 22              | v                       | Realizzazione di divisori interni                                    |                 | 5 days 08/09  |                |                        |                        |
|           | 23              | v                       | Soglie e davanzali                                                   |                 | 4 days 15/09  |                |                        |                        |
| IΠ        | 24              |                         | Applicazione esterna di pannelli isolanti su superfici verticali     | 15 days 21/09   |               |                |                        |                        |
|           | 25              |                         | Smontaggio del ponteggio metallico fisso                             |                 | 3 days 12/10  |                |                        |                        |
|           | 26              |                         | Realizzazione di impianto elettrico fase 1                           |                 | 4 days 12/10  |                |                        |                        |

Fig 3.16 avanzamento lavori al 20 settembre 2011

Al 14 ottobre 2011 la fase di realizzazione "Cappotto" è stata eseguita secondo quanto preventivato senza ritardi. (fig. 3.17)

|            |    | OPENPROJ <sup>*</sup> File Modifica Visualizza Inserisci Strumenti Progetto Guida |                 |                   |                                                                                                    |
|------------|----|-----------------------------------------------------------------------------------|-----------------|-------------------|----------------------------------------------------------------------------------------------------|
|            |    | B. < B }& B X B B & 2 € ∞ Š B J } R & S 7 < >                                     |                 |                   | No Filter                                                                                                    |
| Ŧ.         |    | <b>Name</b>                                                                       | <b>Duration</b> | Start             | 26 set 11<br>3 ott 11<br>10 ott 11<br>17 ott 11<br>IMMG V S<br>lg Iv<br>ls In<br>MMGV<br>ls In<br>im is iv<br>Iς. |
|            | 20 | <b>NEGILIARIOHENIUL QUIE ESUCHIENGSE Z</b>                                        |                 | 10 uays 07/07/110 |                                                                                                    |
| ᄜ          | 16 | Montaggio del ponteggio metallico fisso                                           |                 | 4 days 25/05/118  |                                                                                                    |
|            | 17 | Realizzazione di copertura tetto in legno                                         |                 | 4 days 25/07/118  |                                                                                                    |
| <b>IIX</b> | 18 | Realizzazione camera di ventilazione                                              |                 | 6 days 29/07/118  |                                                                                                    |
|            | 19 | Realizzazione di opere di lattoneria                                              |                 | 3 days 29/08/118  |                                                                                                    |
| 品          | 20 | Posa di manto di copertura in tegole                                              |                 | 5 days 01/09/118  |                                                                                                    |
| 喦          | 21 | Predisposizione impianto solare                                                   |                 | 1 day 29/07/118   |                                                                                                    |
|            | 22 | Realizzazione di divisori interni                                                 |                 | 5 days 08/09/118  |                                                                                                    |
|            | 23 | Soglie e davanzali                                                                |                 | 4 days 15/09/118  |                                                                                                    |
|            | 24 | Applicazione esterna di pannelli isolanti su superfici verticali                  |                 | 15 days 21/09/118 |                                                                                                    |
| 最          | 25 | Smontaggio del ponteggio metallico fisso                                          |                 | 3 days 12/10/118  |                                                                                                    |
| E.         | 26 | Realizzazione di impianto elettrico fase 1                                        |                 | 4 days 12/10/118  |                                                                                                    |
|            | 27 | Realizzazione di impianto idrico-sanitario fase 1                                 |                 | 4 days 18/10/118  |                                                                                                    |
|            |    |                                                                                   | <b>ALC</b>      | <b>BARALLA</b>    |                                                                                                    |

3.17 avanzamento lavori al 14 ottobre 2011

Sospensione dei lavori per volontà dei committenti dal 14/10/2011 al 20/02/2012. Ripresa dei lavori il 20 febbraio 2012 e aggiornamento delle date del progetto. (Fig. 3.18)

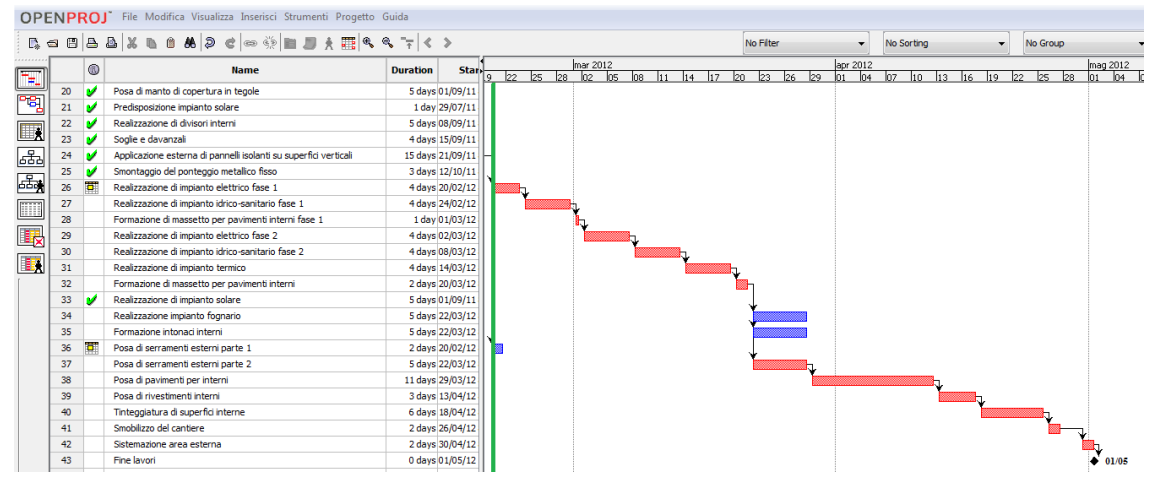

La nuova data di fine lavori è prevista per il 05 maggio 2012.

Fig. 3.18 aggiornamento progetto al 20 febbraio 2012

Durante la fase di realizzazione "Impianti, Massetti e Intonaco" vi sono state dal 29/02/2012 al 15/03/2012 due settimane di sospensione dei lavori causa ritardi della ditta per la realizzazione dei massetti. Dopo l'esecuzione del lavoro il tempo di asciugatura è stato maggiore rispetto a quanto preventivato a causa di una temperatura ambientale più bassa rispetto a quella ideale per l'asciugatura. Si vede quindi dalla fig. 3.19 che in data 12 aprile 2012 tre attività hanno una percentuale di completamento pari a 0% e quindi sono in ritardo rispetto a quanto preventivato.

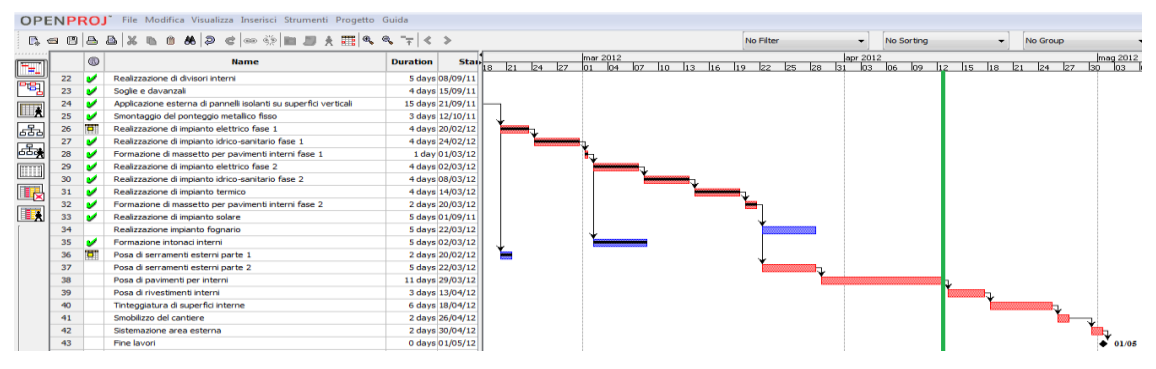

Fig. 3.19 avanzamento lavori al 12 aprile 2012

Modificando e aggiornando il progetto al 12 aprile 2012 con le modifiche apportate nel periodo otteniamo come risultato il prospetto riportato in fig. 3.20. La nuova data di fine lavori è prevista per il 23 maggio 2012.

|                |         | B. - B A & X B B & P d ∞ © B J & H & B T < >                     |                  |                 |           |                              |            |          |                       | No Filter                                                      |            | $\overline{\phantom{0}}$ | No Sorting                  | ÷.                      | No Group            |                                |
|----------------|---------|------------------------------------------------------------------|------------------|-----------------|-----------|------------------------------|------------|----------|-----------------------|----------------------------------------------------------------|------------|--------------------------|-----------------------------|-------------------------|---------------------|--------------------------------|
|                | $\circ$ | <b>Name</b>                                                      | <b>Duration</b>  | <b>Stand</b>    | <b>bs</b> | $\frac{\log 2012}{\log 109}$ | ha lea lan | feb 2012 | $\log$ 13 $\sqrt{20}$ | mar 2012<br>$\overline{127}$<br>$\log$ $\left 12\right\rangle$ | $119 - 26$ | apr 2012                 | $\log$ $\log$ $\log$ $\log$ | $\frac{\ln{q}}{\ln{q}}$ | $14$ 21 28          | $\frac{\log 2012}{\log 11}$ 18 |
| 20             |         | Posa di manto di copertura in tegole                             |                  | 5 days 01/09/11 |           |                              |            |          |                       |                                                                |            |                          |                             |                         |                     |                                |
| 21             |         | Predisposizione impianto solare                                  |                  | 1 day 29/07/11  |           |                              |            |          |                       |                                                                |            |                          |                             |                         |                     |                                |
| 22             |         | Realizzazione di divisori interni                                |                  | 5 days 08/09/11 |           |                              |            |          |                       |                                                                |            |                          |                             |                         |                     |                                |
| 23             |         | Socie e davanzali                                                |                  | 4 days 15/09/11 |           |                              |            |          |                       |                                                                |            |                          |                             |                         |                     |                                |
| 2 <sub>4</sub> |         | Applicazione esterna di pannelli isolanti su superfici verticali | 15 days 21/09/11 |                 |           |                              |            |          |                       |                                                                |            |                          |                             |                         |                     |                                |
| 25             |         | Smontaggio del ponteggio metalico fisso                          |                  | 3 days 12/10/11 |           |                              |            |          |                       |                                                                |            |                          |                             |                         |                     |                                |
| 26             |         | Realizzazione di impianto elettrico fase 1                       |                  | 4 days 20/02/12 |           |                              |            |          |                       |                                                                |            |                          |                             |                         |                     |                                |
| 27             |         | Realizzazione di impianto idrico-sanitario fase 1                |                  | 4 days 24/02/12 |           |                              |            |          |                       |                                                                |            |                          |                             |                         |                     |                                |
| 28             |         | Formazione di massetto per pavimenti interni fase 1              |                  | 2 days 15/03/12 |           |                              |            |          |                       |                                                                |            |                          |                             |                         |                     |                                |
| 29             |         | Realizzazione di impianto elettrico fase 2                       |                  | 4 days 26/03/12 |           |                              |            |          |                       |                                                                |            |                          |                             |                         |                     |                                |
| 30             |         | Realizzazione di impianto idrico-sanitario fase 2                |                  | 4 days 30/03/12 |           |                              |            |          |                       |                                                                |            |                          |                             |                         |                     |                                |
| 31             |         | Realizzazione di impianto termico                                |                  | 4 days 05/04/12 |           |                              |            |          |                       |                                                                |            |                          |                             |                         |                     |                                |
| 32             |         | Formazione di massetto per pavimenti interni fase 2              |                  | 2 days 11/04/12 |           |                              |            |          |                       |                                                                |            |                          |                             |                         |                     |                                |
| 33             |         | Realizzazione di impianto solare                                 |                  | 5 days 01/09/11 |           |                              |            |          |                       |                                                                |            |                          |                             |                         |                     |                                |
| 34             |         | Realizzazione impianto fognario                                  |                  | 5 days 13/04/12 |           |                              |            |          |                       |                                                                |            |                          |                             |                         |                     |                                |
| 35             |         | Formazione intonaci interni                                      |                  | 5 days 19/03/12 |           |                              |            |          |                       |                                                                |            |                          |                             |                         |                     |                                |
| 36             |         | Posa di serramenti esterni parte 1                               |                  | 2 days 20/02/12 |           |                              |            |          |                       |                                                                |            |                          |                             |                         |                     |                                |
| 37             |         | Posa di serramenti esterni parte 2                               |                  | 5 days 13/04/12 |           |                              |            |          |                       |                                                                |            |                          |                             |                         |                     |                                |
| 38             |         | Posa di pavimenti per interni                                    | 11 days 20/04/12 |                 |           |                              |            |          |                       |                                                                |            |                          |                             |                         |                     |                                |
| 39             |         | Posa di rivestimenti interni                                     |                  | 3 days 07/05/12 |           |                              |            |          |                       |                                                                |            |                          |                             |                         |                     |                                |
| 40             |         | Tinteggiatura di superfici interne                               |                  | 6 days 10/05/12 |           |                              |            |          |                       |                                                                |            |                          |                             |                         |                     |                                |
| 41             |         | Smobilizzo del cantiere                                          |                  | 2 days 18/05/12 |           |                              |            |          |                       |                                                                |            |                          |                             |                         |                     |                                |
| 42             |         | Sistemazione area esterna                                        |                  | 2 days 22/05/12 |           |                              |            |          |                       |                                                                |            |                          |                             |                         |                     |                                |
| 43             |         | Fine layori                                                      |                  | 0 days 23/05/12 |           |                              |            |          |                       |                                                                |            |                          |                             |                         | $\frac{1}{2}$ 23/06 |                                |

Fig. 3.20 aggiornamento progetto al 12 aprile 2012

Le ultime attività da parte di ditte esterne non hanno comportato ulteriori ritardi e i lavori si sono conclusi il giorno 23 maggio 2012. (Fig 3.21)

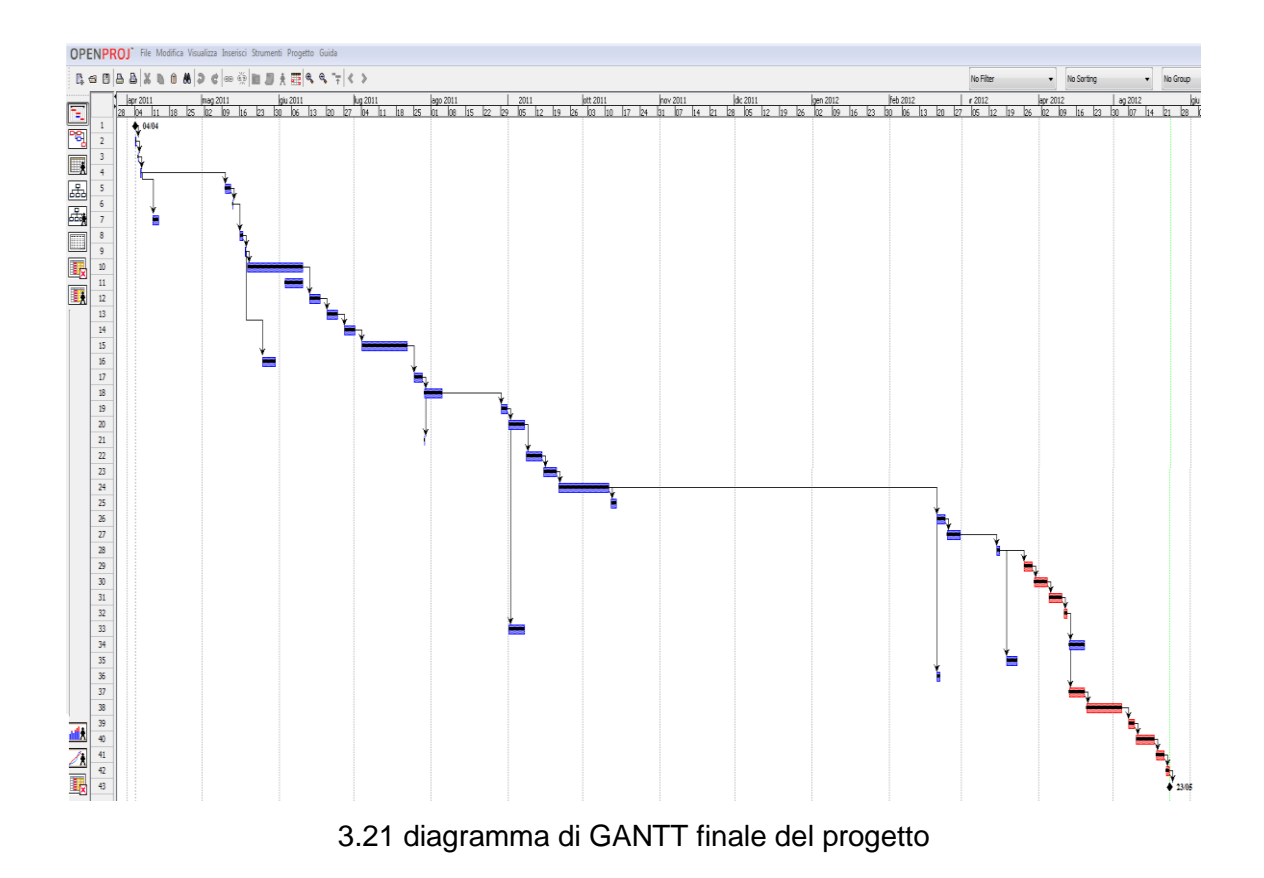

#### Riportiamo anche la tabella finale delle attività del progetto. Fig. 3.22

|     |                | 0  | Name                                                              | Duration | <b>Start</b>          | Finish                                  | Predece |     |
|-----|----------------|----|-------------------------------------------------------------------|----------|-----------------------|-----------------------------------------|---------|-----|
|     | 1              |    | Inizio Lavori                                                     |          | 0 days 04/04/11 8.00  | 04/04/11 8.00                           |         |     |
|     | $\overline{2}$ |    | Allestimento di depositi, zone stoccaggio materiali               |          | 1 day 04/04/11 8.00   | 04/04/11 17.00 1                        |         |     |
|     | 3              |    | Realizzazione di impianto elettrico del cantiere                  |          | 1 day 05/04/11 8.00   | 05/04/11 17.00 2                        |         |     |
|     | $\overline{4}$ |    | Realizzazione di messa a terra del cantiere                       |          | 1 day 06/04/11 8.00   | 06/04/11 17.00 3                        |         |     |
|     | 5              | 菅  | Scavo di splateamento                                             |          | 3 days 10/05/11 8.00  | 12/05/11 17.00 4                        |         | (A) |
|     | 6              |    | Getto in calcestruzzo per le strutture in fondazione fase 1       |          | 1 day 13/05/11 8.00   | 13/05/11 17.00 5                        |         |     |
|     | 7              | 置  | Solo lavorazione ferri di armatura per le strutture in fondazione |          | 3 days 11/04/11 8.00  | 13/04/11 17.00                          |         |     |
|     | 8              |    | Solo posa ferri di armatura per le strutture in fondazione        |          | 2 days 16/05/11 8.00  | 17/05/11 17.00 6                        |         |     |
|     | 9              |    | Getto in calcestruzzo per le strutture in fondazione fase 2       |          | 1 day 18/05/11 8.00   | 18/05/11 17.00                          | 8       |     |
| (B) | 10             |    | Realizzazione di murature esterne fase 1                          |          | 17 days 19/05/11 8.00 | 10/06/11 17.00 9                        |         |     |
|     | 11             | Ŧ  | Lavorazione e posa ferri di armatura cordolo perimetrale esterno  |          | 6 days 03/06/11 8.00  | 10/06/11 17.00                          |         |     |
|     | 12             |    | Getto cordolo 1º solaio                                           |          | 5 days 13/06/11 8.00  | 17/06/11 17.00 10                       |         |     |
|     | 13             |    | Posa solaio in legno                                              |          | 5 days 20/06/11 8.00  | 24/06/11 17.00 12                       |         |     |
| (C) | 14             |    | Getto sopra solaio                                                |          | 5 days 27/06/11 8.00  | 01/07/11 17.00 13                       |         |     |
|     | 15             |    | Realizzazione murature esterne fase 2                             |          | 15 days 04/07/11 8.00 | 22/07/11 17.00 14                       |         |     |
|     | 16             | õ  | Montaggio del ponteggio metallico fisso                           |          | 4 days 25/05/11 8.00  | 30/05/11 17.00                          |         |     |
|     | 17             |    | Realizzazione di copertura tetto in legno                         |          | 4 days 25/07/11 8.00  | 28/07/11 17.00 15                       |         |     |
| (D) | 18             |    | Realizzazione camera di ventilazione                              |          | 6 days 29/07/11 8.00  | 05/08/11 17.00                          | 17      |     |
|     | 19             |    | Realizzazione di opere di lattoneria                              |          | 3 days 29/08/11 8.00  | 31/08/11 17.00                          | 18      |     |
|     | 20             |    | Posa di manto di copertura in tegole                              |          | 5 days 01/09/11 8.00  | 07/09/11 17.00                          | 19      |     |
|     | 21             |    | Predisposizione impianto solare                                   |          | 1 day 29/07/11 8.00   | 29/07/11 17.00                          | 17      |     |
|     | 22             |    | Realizzazione di divisori interni                                 |          | 5 days 08/09/11 8.00  | 14/09/11 17.00 20                       |         |     |
|     | 23             |    | Soglie e davanzali                                                |          | 4 days 15/09/11 8.00  | 20/09/11 17.00                          | 22      |     |
|     | 24             |    | Applicazione esterna di pannelli isolanti su superfici verticali  |          | 15 days 21/09/11 8.00 | 11/10/11 17.00                          | 23      |     |
|     | 25             |    | Smontaggio del ponteggio metallico fisso                          |          | 3 days 12/10/11 8.00  | 14/10/11 17.00                          | 24      |     |
|     | 26             | ಕ್ | Realizzazione di impianto elettrico fase 1                        |          | 4 days 20/02/12 8.00  | 23/02/12 17.00                          | 24      | (E) |
|     | 27             |    | Realizzazione di impianto idrico-sanitario fase 1                 |          | 4 days 24/02/12 8.00  | 29/02/12 17.00                          | 26      |     |
|     | 28             | ₸  | Formazione di massetto per pavimenti interni fase 1               |          | 2 days 15/03/12 8.00  | 16/03/12 17:00                          | 27      | (F) |
|     | 29             |    | Realizzazione di impianto elettrico fase 2                        |          | 4 days 26/03/12 8.00  | 29/03/12 17.00                          | 35      |     |
|     | 30             |    | Realizzazione di impianto idrico-sanitario fase 2                 |          | 4 days 30/03/12 8.00  | 04/04/12 17.00                          | 29      |     |
|     | 31             |    | Realizzazione di impianto termico                                 |          | 4 days 05/04/12 8.00  | 10/04/12 17.00 30                       |         |     |
|     | 32             |    | Formazione di massetto per pavimenti interni fase 2               |          | 2 days 11/04/12 8.00  | 12/04/12 17.00 31                       |         |     |
|     | 33             |    | Realizzazione di impianto solare                                  |          | 5 days 01/09/11 8.00  | 07/09/11 17.00                          | 19      |     |
|     | 34             |    | Realizzazione impianto fognario                                   |          | 5 days 20/04/12 8.00  | 26/04/12 17.00                          | 37      |     |
|     | 35             |    | Formazione intonaci interni                                       |          | 5 days 19/03/12 8.00  | 23/03/12 17.00                          | 28      |     |
|     | 36             | 〒  | Posa di serramenti esterni parte 1                                |          | 2 days 20/02/12 8.00  | 21/02/12 17.00                          | 24      |     |
|     | 37             |    | Posa di serramenti esterni parte 2                                |          | 5 days 13/04/12 8.00  | 19/04/12 17.00 32                       |         |     |
|     | 38             |    | Posa di pavimenti per interni                                     |          |                       | 11 days 20/04/12 8.00 04/05/12 17.00 37 |         |     |

Fig. 3.22 Tabella alla conclusione del progetto

Il progetto originale aveva una durata preventiva di 192 giorni lavorativi e attraverso il monitoraggio e il controllo delle attività la durata effettiva finale del progetto è stata di 186 giorni lavorativi, quindi 6 giorni lavorativi in meno rispetto a quanto preventivato.

## **CONCLUSIONI**

Questo elaborato ha avuto lo scopo di ottimizzare i tempi del progetto di costruzione di un edificio dell'impresa edile Abitare S.r.l. utilizzando un software di gestione dei progetti OpenProj, completamente gratuito e scaricabile da internet.

Attraverso il monitoraggio delle attività e il controllo dell'avanzamento del progetto, tramite il software OpenProj, si è riusciti a gestire in maniera ottimale il tempo avendo sotto controllo tutte le attività del progetto.

E' stato utile vedere di volta in volta lo stato di avanzamento del progetto tramite le percentuali di avanzamento delle attività verificando quali erano le attività in ritardo e quali attività erano in anticipo valutando poi le eventuali modifiche da apportare al progetto in corso d'opera.

Al fine di ottimizzare la tempistica della realizzazione dell'edificio tale procedura ha consentito di rispettare la durata del progetto: anziché 192 giorni lavorativi preventivati per l'esecuzione del progetto la realizzazione effettiva si è attestata a 186 giorni lavorativi.

Il software OpenProj si è dimostrato utile per il controllo della durata delle attività.

## **BIBLIOGRAFIA**

o Andreatta G., Mason F., Romanin Jacur G., 1996, *Ottimizzazione su Reti* (2° edizione), Padova, edizione libreria Progetto.

o Appunti sui metodi Pert-Cpm [\(http://users.libero.it/sandry/\)](http://users.libero.it/sandry/) 29 marzo 2010

o Comparazione tra programmi di gestione dei progetti [\(http://en.wikipedia.org/wiki/Comparison\\_of\\_project\\_management\\_software\)](http://en.wikipedia.org/wiki/Comparison_of_project_management_software) 16 aprile 2010

o Project Management Institute, 2004, *Project Management Body of Knowledge* **(**Terza edizione)(Guida al PMBOK®),un American National Standard

o Stefano Tonchia, Fabio Nonino, 2007*, Project Management – Gestire l'innovazione nei prodotti e nei servizi* (ristampa aprile 2010), Milano, Edizione Il Sole 24 Ore